## **UNIVERSIDAD SAN FRANCISCO DE QUITO USFQ**

**Colegio de Ciencias e Ingenierías**

## **Análisis, Diseño y Construcción de una Bomba de Calor Residencial**

Proyecto de Investigación

## **Leonardo Santiago Muñoz Alejandro**

## **Felipe Zarantonelli Soares**

Ingeniería Mecánica

Trabajo de titulación presentado como requisito para la obtención del título de Ingeniero Mecánico

Quito, 19 de mayo de 2017

# UNIVERSIDAD SAN FRANCISCO DE QUITO USFQ COLEGIO DE CIENCIAS E INGENIERÍAS

### **HOJA DE CALIFICACIÓN DE TRABAJO DE TITULACIÓN**

**Título Trabajo de Titulación**

## **Leonardo Santiago Muñoz Alejandro**

## **Felipe Zarantonelli Soares**

Calificación:

Nombre del profesor, Título académico<br>
David Escudero , Ph.D.

Firma del profesor

Quito, 19 de mayo de 2017

### **Derechos de Autor**

Por medio del presente documento certifico que he leído todas las Políticas y Manuales de la Universidad San Francisco de Quito USFQ, incluyendo la Política de Propiedad Intelectual USFQ, y estoy de acuerdo con su contenido, por lo que los derechos de propiedad intelectual del presente trabajo quedan sujetos a lo dispuesto en esas Políticas.

Asimismo, autorizo a la USFQ para que realice la digitalización y publicación de este trabajo en el repositorio virtual, de conformidad a lo dispuesto en el Art. 144 de la Ley Orgánica de Educación Superior.

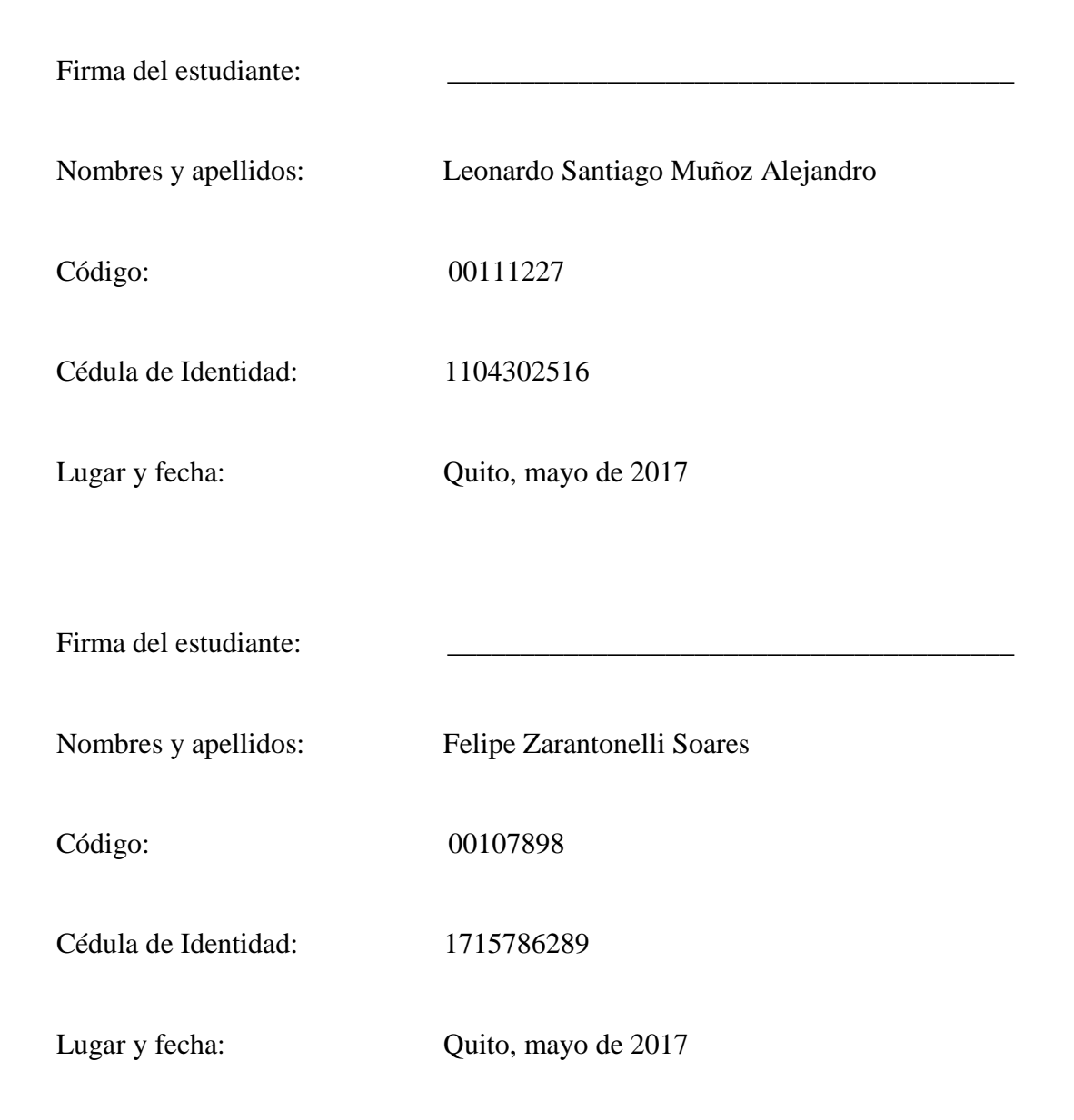

### **RESUMEN**

El siguiente estudio presenta el análisis, diseño y construcción de una bomba de calor residencial para el calentamiento de agua. Se realiza un análisis termodinámico para determinar las condiciones de operación y de diseño necesarias de la bomba de calor en términos de presiones y temperaturas para el fluido de trabajo (R134a). Con los parámetros termodinámicos se procede al análisis de transferencia de calor requerido para calentar 20 galones de agua en 1.5 horas, resultando en  $\dot{Q}_H$ =1.1704kW. Esta información se utilizó para realizar el diseño de los distintos componentes del sistema (evaporador, condensador, tanque) y para la selección del compresor y de la válvula de expansión. Luego de la construcción del circuito termodinámico y la obtención de los datos experimentales, las presiones de operación de la bomba fueron de 1400kPa y 70kPa con un coeficiente de performance de 4.94. Por último, se realiza un análisis comparativo de rentabilidad con los sistemas tradicionales de calentamiento de agua residencial, como lo son los calefones eléctricos y de gas. El sistema de bomba de calor a pesar de su alto costo inicial (\$800), compensa con su bajo costo de mantenimiento y funcionamiento, haciéndolo una alternativa válida para implementar en el Ecuador.

**Palabras clave: Bomba de Calor, Evaporador, Condensador, Transferencia de Calor.**

### **ABSTRACT**

The following case study presents the analysis, design and construction of a residential heat pump to heat water. The thermodynamic analysis is done to determine the operating conditions and the required design features with respect of the pressures and the temperatures of the working fluid (R134a). With the thermodynamic parameters, process is continued with the required heat transfer analysis in order to heat up 20 gallons of water in 1.5 hours, resulting in  $\dot{Q}_H$ =1.1704kW. This information was applied to design the different components of the system which are: evaporator, condenser, tank; the selection of the compressor and the expansion valve. After the construction of the thermodynamic circuit and obtaining experimental (real) results, the pressures at which the heat pump operated were 1400kPa and 70kPa, with a coefficient of performance of 4.94. Finally, an equity comparison is done between the gas water heater (with and without governmental subsidy), electric water heaters and the heat pump. Even though the heat pump may have a higher initial cost of \$800, it compensates with its low operation and maintenance costs, making it a valid alternative to be implemented in Ecuador.

**Key Words: Heat Pump, Evaporator, Condenser, Heat Transfer.**

## **NOMENCLATURA**

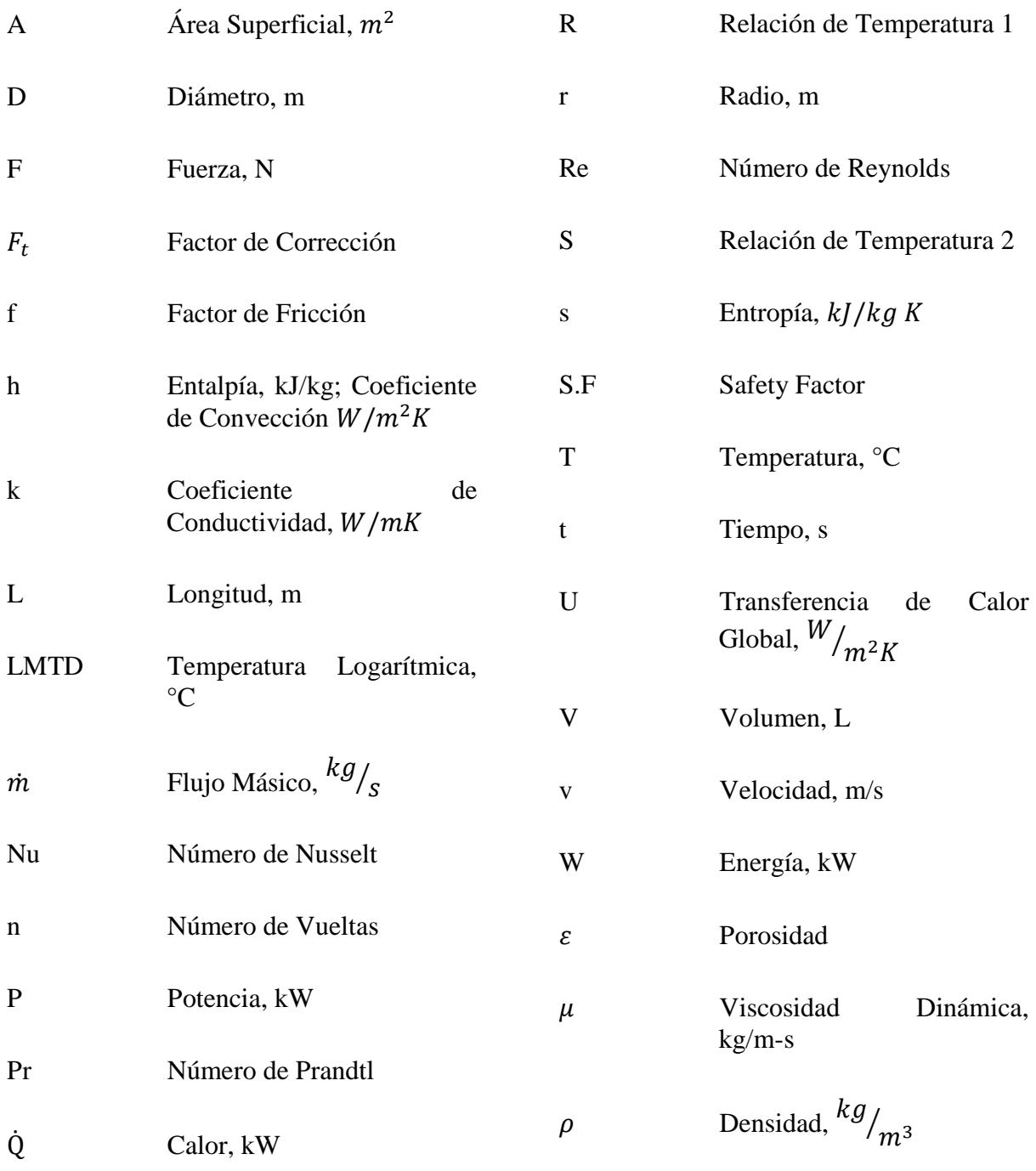

## **TABLA DE CONTENIDO**

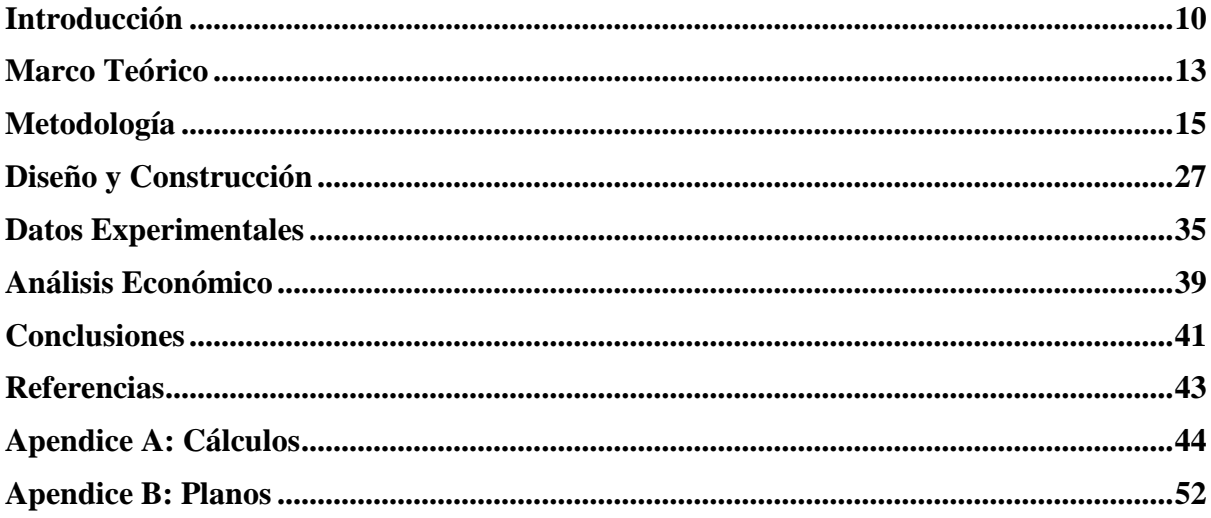

# **ÍNDICE DE TABLAS**

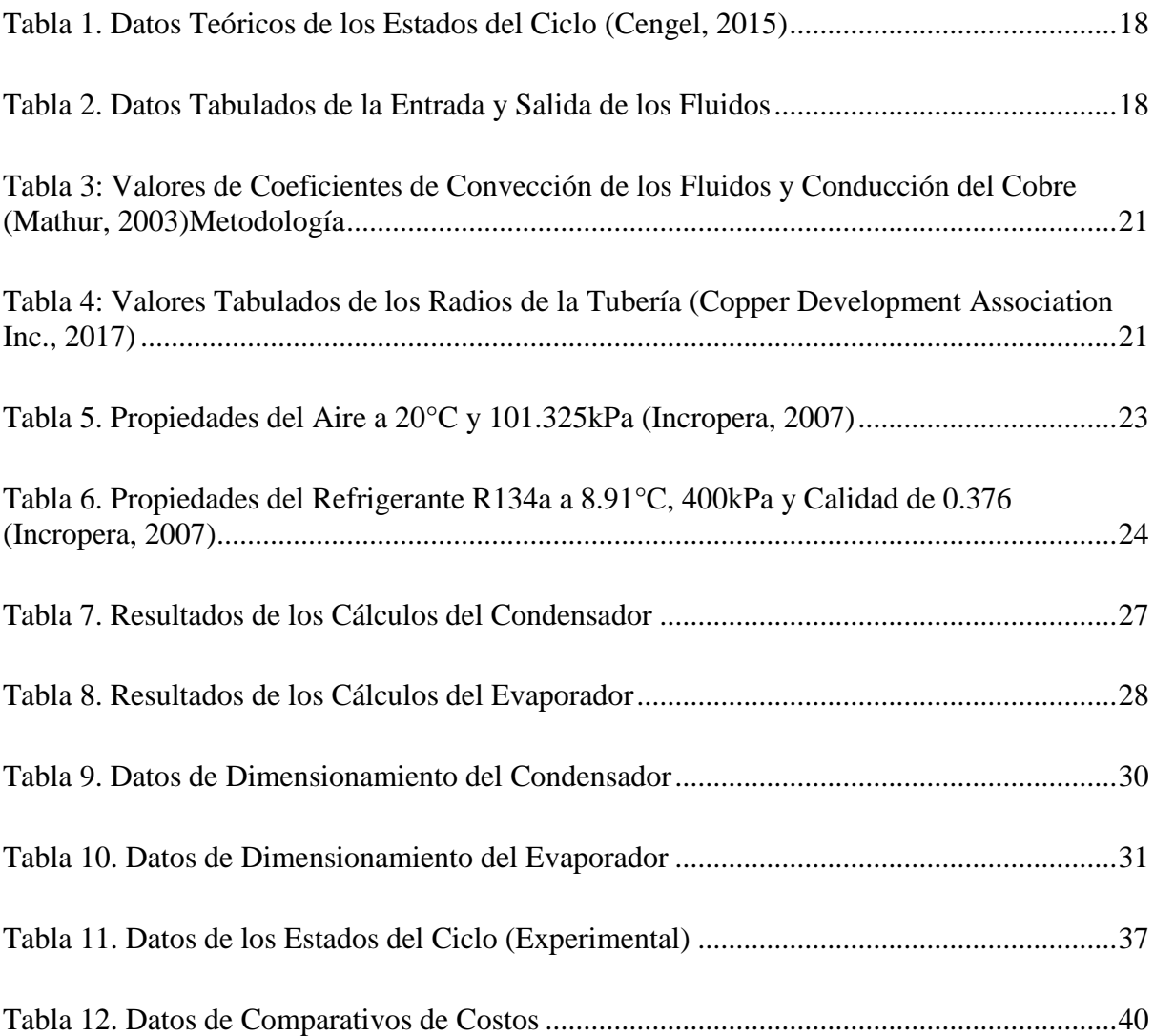

# **ÍNDICE DE FIGURAS**

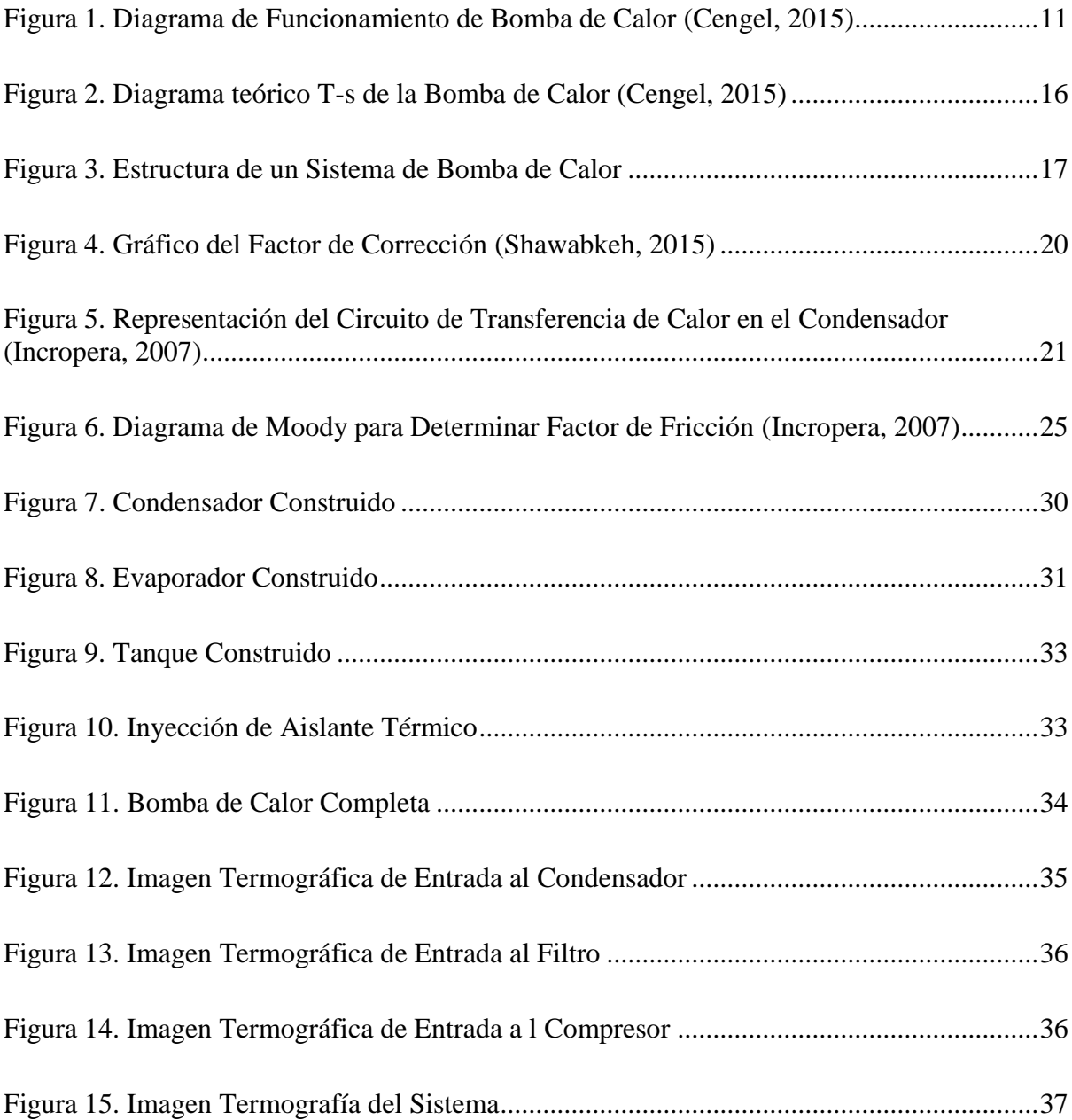

## **INTRODUCCIÓN**

Durante la última década y media la comunidad en el Ecuador se ha acostumbrado a calentar el agua en sus hogares por medio de calefones, tanto eléctricos, como de gas. Por lo tanto, ante el cambio de matriz energética que se está dando en el Ecuador, la ciudadanía se ha visto en la necesidad de una alternativa para cambiar los calefones de gas. Debido a que los subsidios del gas licuado de petróleo facilitaban a las personas su consumo, una vez que se prescinda de él, los calefones a base de gas ya no representarán un ahorro para el calentamiento de agua residencial. La tecnología de punta dentro de los sistemas de calentamiento de agua está dictada por los calefones "Tankless". Estos consisten en un calefón con una resistencia eléctrica en la parte interior del mismo, la cual envuelve a la tubería de agua que pasa por él. La tubería se calienta de manera instantánea, calentando el agua de una manera más rápida; por lo que no requiere de un tanque de almacenamiento. Debido a que este sistema calienta el agua de manera instantánea, también requiere de una mayor tasa de transferencia de calor, y una mayor cantidad de energía. Debido a que en el Ecuador también se desea reducir el consumo de energía, la bomba de calor sería una opción viable que ayudaría en este cambio.

El sistema de calentamiento de agua por bomba de calor es bastante común en países donde no existe un subsidio de gas por parte del estado por su funcionalidad y eficiencia. A pesar de que posee un precio inicial elevado, que rodean los \$1000, su costo de operación es menor lo que compensaría el gasto inicial a largo plazo; además, de todos los beneficios ambientales por la reducción de emisiones contaminantes. Las bombas de calor de agua utilizan un ciclo reversible que consiste de un compresor, una válvula de expansión, un condensador y un evaporador, empleando el ciclo de un refrigerador en reversa.

El ciclo consiste de los siguientes cuatro procesos:

- 1-2a comprensión adiabática en el compresor
- 1-2s compresión isentrópica en el compresor
- 2-3 salida de calor a presión constante en el condensador
- 3-4 aliviemento en la válvula de expansión
- 4-1 cierre del ciclo con una absorción de calor en el evaporador.

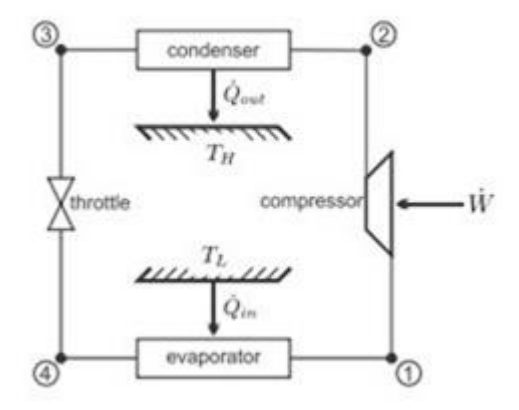

**Figura 1. Diagrama de Funcionamiento de Bomba de Calor (Cengel, 2015)**

En la parte superior de la bomba de calor está ubicado el evaporador, que contiene un refrigerante (R134a) que pasa por una tubería. El punto de fusión del refrigerante es bajo, por lo que, al estar expuesto al aire a temperatura ambiente, se evapora. Un compresor bombea el refrigerante ya en estado gaseoso, por lo que la presión aumenta, y consecuentemente también aumenta su temperatura. Al empezar a pasar por el condensador, el calor del refrigerante es transferido al agua debido a que el tanque funciona como un intercambiador de calor. Finalmente, el refrigerante enfriado por la transferencia de calor, está en estado líquido, y se encuentra en la parte inferior del serpentín. Luego es bombeado a la parte superior para poder dar continuidad al ciclo. La entrada del agua fría es por la parte inferior del tanque y la salida en la parte superior, o más próxima al compresor. Un termostato monitorea la temperatura del agua presente y cierra la salida del fluido cuando está baja y cede el paso cuando está alta o la temperatura llega a un límite.

Con la finalidad de poder determinar la factibilidad de la implementación de la bomba de calor en el mercado ecuatoriano, se tiene como objetivo la construcción y su consiguiente análisis tecno-económico. Para poder cumplir con el objetivo pre establecido, se deben de realizar diferentes actividades complementarias, como son: el análisis teórico del ciclo de refrigeración inverso para la bomba de calor, donde se analizará sus principales componentes y funcionamiento; con este estudio se procederá al diseño del mismo, con componentes existentes en el mercado; una vez finalizado el diseño se procederá a la construcción, lo que nos permitirá obtener datos reales del ciclo; el siguiente paso sería una comparación de nuestro sistema, ya con datos reales, con los mecanismos más utilizados para calentamiento de agua residencial; para finalizar se realizará un análisis económico comparativo con la finalidad de demostrar la factibilidad de nuestro ciclo en relación con los existentes en el mercado nacional.

## **MARCO TEÓRICO**

Estadísticamente, se ha determinado que una ducha promedio tiene una duración de 10 minutos en los cuales se consumen aproximadamente 20 galones de agua (Biermayer, 2005). También se ha realizado muchos estudios sobre la temperatura ideal a ser utilizada en las duchas. Se sabe que el cuerpo humano se siente a gusto con el agua que este sobre la temperatura corporal promedio (aproximadamente 37.5°C). Sin embargo, cabe recalcar que bañarse con agua a una temperatura muy alta (iniciando a los 43°C), puede llegar a causar heridas sobre la piel tales como quemaduras o incluso ampollas. La temperatura ideal para ducharse es de 40°C, por lo que se hará un sobre calentamiento, hasta los 43°C para poder asegurar que el agua no sea dañina al cuerpo humano (Health and Safety Advior, 2007). A continuación, se presenta el funcionamiento básico de los equipos más utilizados para calentar agua.

#### **Calefón a Gas**

El calefón a gas es un sistema de calentamiento inmediato de agua, es decir sin la necesidad de un tanque de almacenamiento. Su funcionamiento se basa principalmente en un caldero y un radiador donde circula el agua. El caldero se alimenta de gas y genera una llama que calentará el agua. El radiador tiene la función de un intercambiador de calor y se encuentra encima del caldero, recibiendo directamente la llama del quemador. La llama del caldero se debe regular dependiendo del flujo de agua que se tenga; a mayor caudal menor cantidad de agua se calienta; y la temperatura de salida que se desee, a mayor temperatura mayor será la cantidad de gas necesaria en el caldero.

#### **Calefón Eléctrico**

El funcionamiento del calefón eléctrico es bastante similar al de un calefón a gas, diferenciándose en que este calienta el agua por resistencias eléctricas. El tamaño de estos calefones varía dependiendo de la cantidad de tomas de agua a las que se encuentre instalado, debido a la necesidad de corriente de eléctrica para calentar la cantidad de agua requerida. El agua circula dentro de una caldera con resistencias eléctricas, las mismas que deben de generar la energía suficiente para calentar de manera instantánea el agua.

#### **Bomba de Calor**

La bomba de calor utiliza el principio del ciclo de Carnot inverso. Este ciclo utiliza cuatro componentes, que son el compresor, el evaporador, el condensador y la válvula de expansión. En este ciclo circula un refrigerante que dependiendo del punto del ciclo se encuentra en vapor sobrecalentado o en líquido saturado. La bomba de calor utiliza el condensador como el intercambiador de calor con el agua almacenada en un tanque. Este sistema permite tener un control más preciso de la temperatura de salida del agua; debido a que tiene un calentamiento paulatino del agua. Al ser un sistema con reservorio de agua, la temperatura se mantiene siempre en un rango específico.

## **METODOLOGÍA**

#### **Análisis Termodinámico de la Bomba de Calor**

Para el desarrollo de este proyecto, se realizará el análisis del sistema del ciclo termodinámico con la finalidad de poder entablar los cálculos necesarios para el diseño y construcción de la bomba de calor de 20 galones el cual debe ser calentado a 43°C en una hora y media.

Se inició el proyecto con la examinación del ciclo ideal de refrigeración por compresión de vapor. Se obtuvo como referencia la presión alta (2MPa) de operación de una bomba de calor ya existente en el mercado, Stiebel Eltron Accelera® E con la finalidad de determinar las presiones y las temperaturas aproximadas a ser utilizadas en la bomba a ser construida (Stiebel Eltron, 2016). Se modificó levemente las presiones para trabajar de una manera más saludable y se asumió una presión baja que sea favorable con el entorno local. La bomba funciona con un refrigerante R134a entre las presiones P1 = P4 = 400kPa en el evaporador y P2 = P3 = 1600kPa en el condensador. Estas presiones fueron elegidas así debido a sus temperaturas de saturación, como se muestra en la Figura 2. En el evaporador la temperatura de saturación será de  $T_{sat} = 8.9$ °C, siendo más baja que la del aire del ambiente, pero manteniéndose lejos de la temperatura de congelación del agua. En el condensador la temperatura será de  $T_{sat} = 57.88$ °C la cual es mucho mayor a la temperatura deseada de salida del agua, de tal forma que la transferencia de calor sea lo suficientemente rápida.

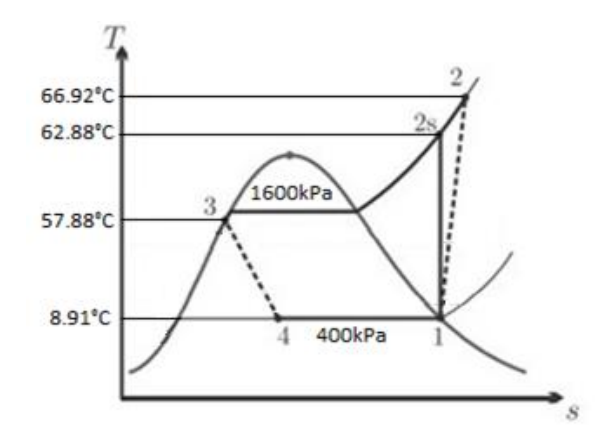

**Figura 2. Diagrama teórico T-s de la Bomba de Calor** 

Para transferir calor al agua, el condensador se introduce en un tanque por el que pasa el refrigerante. El tanque debe ser aislado térmicamente por la parte exterior, de tal manera que todo el calor que pierda el refrigerante en la condensación se use solamente para calentar el agua y no se pierda en el ambiente. El evaporador se usa como parte de intercambiador de calor de flujo cruzado. Se utiliza un ventilador para crear una corriente de aire que calienta el refrigerante que pasa por el serpentín del evaporador. Un diagrama de composición de la bomba de calor se presenta en la figura 3.

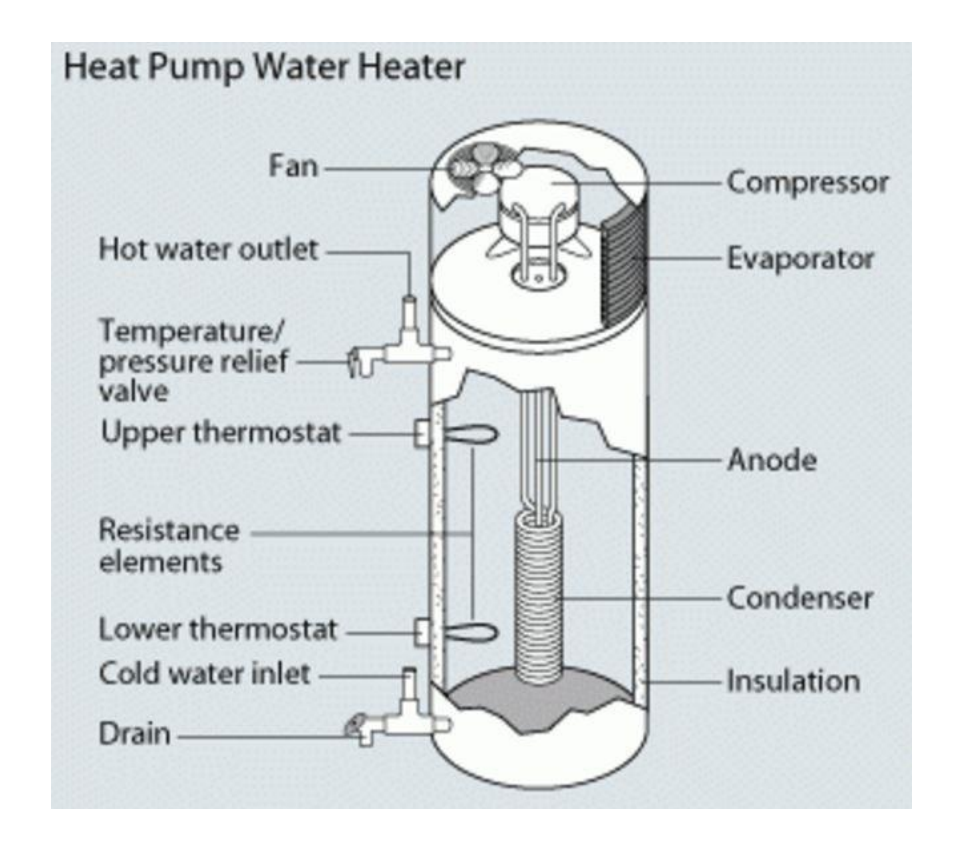

**Figura 3. Estructura de un Sistema de Bomba de Calor (Energy.Gov, 2014)**

Utilizando las tablas termodinámicas para el refrigerante R134a se pueden obtener los valores de las temperaturas, entalpías y entropías para los diferentes puntos del ciclo de la bomba de calor. Estos datos se necesitan para los cálculos del desempeño calorífico. Los valores se presentan en la Tabla 1.

| Estado                  | $T (^{\circ}C)$ | $P$ (kPa) | X(Calidad) | $h$ (kJ/kg) | s ( $kJ/kg$ °C) |
|-------------------------|-----------------|-----------|------------|-------------|-----------------|
|                         |                 |           |            |             |                 |
| $\mathbf{1}$            | 8.91            | 400       |            | 255.61      | 0.92711         |
| 2s                      | 62.88           | 1600      |            | 284.33      | 0.92711         |
| 2a                      | 66.92           | 1600      |            | 289.4       | 0.9421          |
| 3                       | 57.88           | 1600      | 0          | 135.96      | 0.47921         |
| $\overline{\mathbf{4}}$ | 8.91            | 400       | 0.376      | 125.96      | 0.488           |

**Tabla 1. Datos Teóricos de los Estados del Ciclo (Cengel, 2015)**

Se determinó que la temperatura del agua de la llave en Quito en promedio es 15°C y el agua usada en duchas esta entre 35ºC y 40ºC.

| Temperatura de salida del refrigerante $(T_{ho})$  | 57.88°C        |
|----------------------------------------------------|----------------|
| Temperatura de entrada del refrigerante $(T_{hi})$ | $66.92$ °C     |
| Temperatura de salida del agua $(T_{co})$          | 43 $\degree$ C |
| Temperatura de entrada del agua $(T_{ci})$         | $15^{\circ}$ C |

**Tabla 2. Datos Tabulados de la Entrada y Salida de los Fluidos**

Para el diseño de la bomba de calor, se empieza por el condensador, dado que la capacidad del tanque es de 20 galones, se procedió a calcular la cantidad de energía requerida para poder calentar el agua a una temperatura de 43°C y continuamente la potencia del compresor requerida para lograr el salto de presión del estado inicial al estado gaseoso. El fin de calentar el agua a esa temperatura, es garantizar que el agua que llega al cabezal de la ducha, sea de por lo menos 40°C, y en el caso de que no se utilice inmediatamente el agua del tanque, se pueda almacenar un tiempo más prolongado. Este intercambiador de calor es de carcasa y tubo, por lo cual se analizó los posibles materiales a ser utilizados como tubería para el refrigerante.

#### **Análisis de Transferencia de Calor**

Se seleccionó el cobre como material para la tubería debido principalmente a sus beneficios de conductividad térmica y costos. Los datos de propiedades termo-físicos son utilizados para los cálculos que serán presentados a continuación. Para el análisis termodinámico del condensador y evaporador se seguirá la metodología de diseño de intercambiadores de calor del estilo Shell and Case de Kern (Shawabkeh, 2015). Se utilizarán los siguientes diámetros:  $D_{ext} = 0.0127 \, m$  y el  $D_{int} = 0.011430 \, m$ . Estos son preestablecidos para una tubería de cobre tipo M de 3/8", que será la utilizada para nuestros cálculos de diseño y en la construcción.

#### *Condensador*

Debido a que el tanque tiene como función única recolectar el agua a utilizar, el flujo másico puede ser representado como la capacidad total del tanque a ser llenada dividido al tiempo que se demora en calentar. Nuestro tiempo estimado será de dos horas y la capacidad del tanque es de 20 galones el cual representa 75.71 litros

$$
\dot{m}_{agua} = \frac{v \times \rho}{t} \tag{1}
$$

Con el flujo másico obtenido del agua, se puede calcular la potencia requerida para calentar el agua ( $\dot{Q}_H$ ).

$$
\dot{Q}_H = \dot{m}_{agua} C_p (T_2 - T_1) \qquad (2)
$$

Con el dato de  $\dot{Q}_H$  y los datos de tablas termodinámicas para la presión de 1600kPa se obtiene el flujo másico del refrigerante utilizando la siguiente ecuación y las entalpías de la Tabla 1.

$$
\dot{m}_{R134a} = \frac{\dot{Q}_H}{(h_2 - h_3)}\tag{3}
$$

El dato del flujo másico del refrigerante será utilizado para la selección del compresor presentado más adelante.

Para determinar el área superficial del condensador, primero se debe calcular la variación de la temperatura promedio. Primero se debe calcular la variación de la temperatura de entrada y de salida utilizando las siguientes ecuaciones con los datos de la Tabla 2:

$$
\Delta T_{in} = T_{hi} - T_{co} \tag{4}
$$

$$
\Delta T_{out} = T_{ho} - T_{ci} \tag{5}
$$

Los datos obtenidos de la ecuación (4) y (5), se utilizan para encontrar la temperatura logarítmica (LMTD):

$$
LMTD = \frac{\Delta T_{out} - \Delta T in}{\ln(\frac{\Delta T_{out}}{\Delta T in})}
$$
(6)

A la temperatura obtenida, se le debe multiplicar un factor de corrección. Para ello, se debe utilizar las ecuaciones (7) y (8) e implementarlas a la Figura 4 para poder encontrar el valor de corrección  $(F_t)$ 

$$
R = \frac{T_{hi} - T_{ho}}{T_{co} - T_{ci}} \tag{7}
$$

$$
S = \frac{T_{co} - T_{ci}}{T_{hi} - T_{ci}} \tag{8}
$$

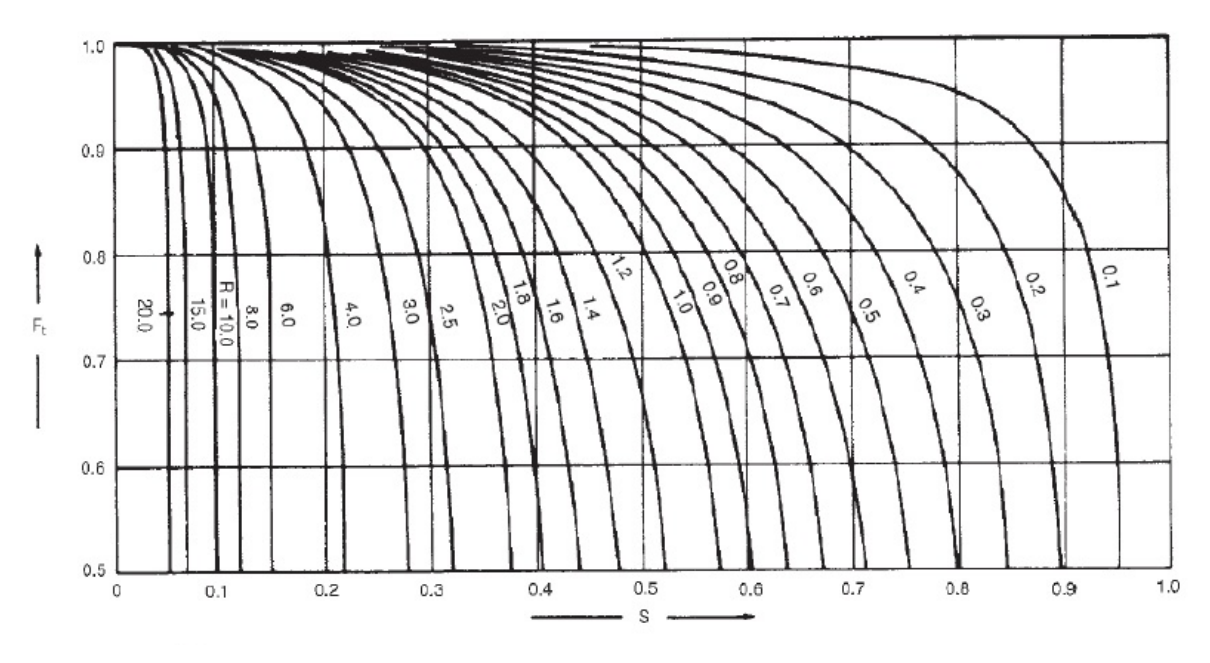

**Figura 4. Gráfico del Factor de Corrección (Shawabkeh, 2015)**

Luego de encontrar el valor de corrección se procede a calcular el gradiente de temperatura promedio:

$$
\Delta T_m = F_t LMTD \tag{9}
$$

El siguiente paso es el cálculo del coeficiente global de transferencia de calor (U), para esto es necesario la realización del circuito térmico como se muestra en la Figura 5 y los datos presentados en la Tabla 3 y Tabla 4.

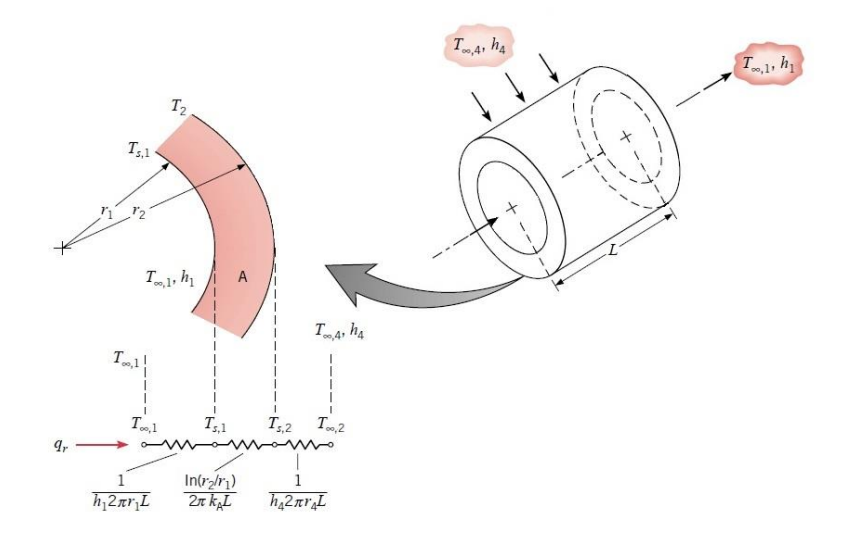

**Figura 5. Representación del Circuito de Transferencia de Calor en el Condensador (Incropera, 2007)**

**Tabla 3: Valores de Coeficientes de Convección de los Fluidos y Conducción del Cobre**

**(Mathur, 2003)**

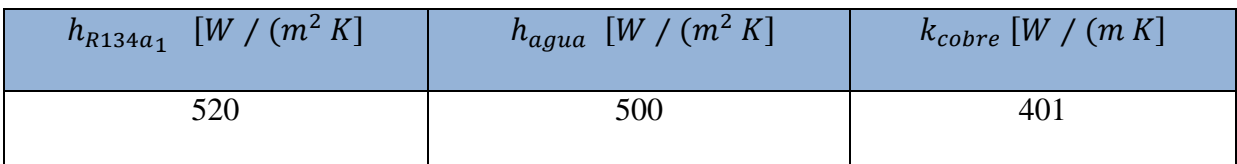

**Tabla 4: Valores Tabulados de los Radios de la Tubería (Copper Development** 

#### **Association Inc., 2017)**

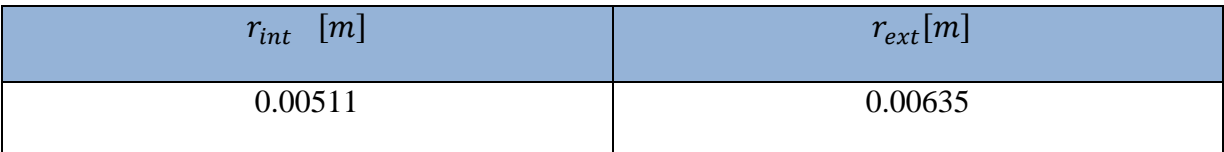

$$
\frac{1}{U} = \frac{1}{h_{R134a_1}} + \frac{r_{int}}{k_{cobre}} \left[ ln \left( \frac{r_{ext}}{r_{int}} \right) \right] + \frac{1}{h_{agua}} \left( \frac{r_{int}}{r_{ext}} \right) \tag{10}
$$

Para el cálculo de nuestra área superficial total del condensador, se debe despejar el área de la ecuación de transferencia de calor obteniendo:

$$
A_{cond} = \frac{\dot{Q}_H}{U\Delta T_m} \tag{11}
$$

Esta área será utilizada en el diseño del condensador.

#### *Evaporador*

Los datos necesarios para los cálculos del evaporador están divididos en dos partes, los datos del aire, y los datos del refrigerante.

#### *Aire*

Se inicia el cálculo del evaporador determinando la energía disipada en el evaporador. Para ello se utiliza las entalpías en los puntos 1 y 4, utilizando la Tabla 1.

$$
\dot{Q}_L = \dot{m}_{R134a}(h_1 - h_4) \tag{12}
$$

Se procede a determinar la velocidad del aire empujado por el ventilador. Este paso es importante, ya que el evaporador incrementa su rendimiento cuando el aire que entra es inducido, haciendo así una convección forzada y tiene un impacto en el número de Reynolds a ser calculado. Para ello se utiliza los datos de un ventilador con dimensiones normadas por el mercado. Con un ventilador de 0.11m de diámetro, se calcula el área de empuje:

$$
A_{aspas} = \frac{\pi D_{aspas}^2}{4} \qquad (13)
$$

Obtenido de la etiqueta del ventilador, se obtuvo que el motor tiene una velocidad de giro de 2500 rpm y utilizando la siguiente ecuación se obtiene la velocidad del motor

$$
v_{motor} = 0.1047 v_{giro} \frac{D_{aspas}}{2} \tag{14}
$$

Se procede a calcular la fuerza del motor del ventilador utilizando la potencia requerida por el ventilador (ubicado en el mismo).

$$
F_{motor} = \frac{P_{motor}}{v_{motor}} \tag{15}
$$

Finalmente, para calcular la velocidad con la que sale el aire impulsado por el ventilador, se utiliza la siguiente ecuación

$$
v_{aire} = \sqrt{\frac{F_{motor}}{\frac{1}{2}\rho_{aire} * A_{aspas}}}
$$
 (16)

Se procedió encontrando las propiedades del aire a una presión de 101.325kPa y una temperatura de 20°C presentadas en la Tabla 5.

**Tabla 5. Propiedades del Aire a 20°C y 101.325kPa (Incropera, 2007)**

| Densidad<br>$(\rho_{aire})$<br>$\left[kg/m^3\right]$ | Viscosidad<br>$(\mu_{aire})$<br>$[kg/m-s]$ | Calor Específico<br>$(c_{p_{aire}})$<br>$[kJ/kg-K]$ | Prandtl<br>$(Pr_{aire})$ | Conductividad<br>Térmica $(k_{aire})$<br>$[W/m-K]$ |
|------------------------------------------------------|--------------------------------------------|-----------------------------------------------------|--------------------------|----------------------------------------------------|
| 1.204                                                | $1.825x10^{-5}$                            | 1.004                                               | 0.7293                   | 0.02514                                            |

Con estos datos se calcula el número de Reynolds, el cual permite determinar si el flujo utilizado está en estado laminar o turbulento y para poder implementar la ecuación de Nusselt y así, encontrar el valor de convección para el aire.

$$
Re_{aire} = \frac{\rho_{aire} * v_{aire} * D_{aispas}}{\mu_{aire}} \quad (17)
$$

$$
Nu_{aire} = 0.3 + 0.62 \, Re_{aire}^{0.5} \frac{Pr_{aire}^{1/3}}{[1 + (\frac{0.4}{Pr_{aire}})^{2/3}]^{0.25}} [1 + (\frac{Re_{aire}}{282000})^{5/8}]^{4/5}
$$
(18)  

$$
h_{aire} = Nu_{aire} \frac{k_{aire}}{D_{ext}}
$$
(19)

Teóricamente, la variación de temperatura del aire no puede exceder 10°C. Para poder determinar si dentro de las condiciones estipuladas se tiene un gradiente dentro del rango se utiliza un despeje de la ecuación (2) y se compara el gradiente.

$$
\Delta T_{aire} = \frac{\dot{Q}_L}{\dot{m}_{aire} \, c_{p_{aire}}}
$$
 (20)

El flujo másico del aire se calcula utilizando la siguiente ecuación:

$$
\dot{m}_{aire} = \pi \frac{D_{aspas}^2}{4} v_{aire} \rho_{aire} \tag{21}
$$

#### *Refrigerante*

Para poder encontrar el coeficiente de convección del refrigerante, se implementan las condiciones en el punto 3 del ciclo termodinámico, los cuales son presentados en la siguiente tabla:

#### **Tabla 6. Propiedades del Refrigerante R134a a 8.91°C, 400kPa y Calidad de 0.376**

| Densidad<br>$(\rho_{R34a})$<br>$\left[kg/m^3\right]$ | Viscosidad<br>$(\mu_{R34a})$<br>$[kg/m-s]$ | Prandtl<br>$(Pr_{R34a})$ | Conductividad<br>Térmica $(k_{R34a})$<br>$[W/m-K]$ |
|------------------------------------------------------|--------------------------------------------|--------------------------|----------------------------------------------------|
| 50.58                                                | $2.78x10^{-5}$                             | 3.575                    | 0.09076                                            |

**(Incropera, 2007)**

Con estos datos, se procede a calcular la velocidad del refrigerante para poder calcular el número de Reynolds. Al estar trabajando con el refrigerante dentro de la tubería, se debe calcular el área seccional interna.

$$
A_{int} = \frac{\pi}{4} D_{int}^2 \tag{22}
$$

$$
v_{R134a} = \frac{m_{R134a}}{\rho_{R134a} A_{int}} \tag{23}
$$

Obtenida la velocidad del refrigerante, se realiza el cálculo del número de Reynolds con la siguiente fórmula:

$$
Re_{R134a} = \frac{\rho_{R134a} * v_{R134a} * v_{int}}{\mu_{R134a}}
$$
 (24)

A continuación, se toma en cuenta los factores de perdida de fricción de la tubería utilizando Moody. Para el cálculo de la rugosidad relativa se selecciona un valor de Ɛ que se asemeje a la fabricación de la tubería de cobre (Drawn tubing). Se procede a calcular la rugosidad relativa para poder hacer ser implementada a la Figura 6 y obtener el factor de fricción  $(f)$ .

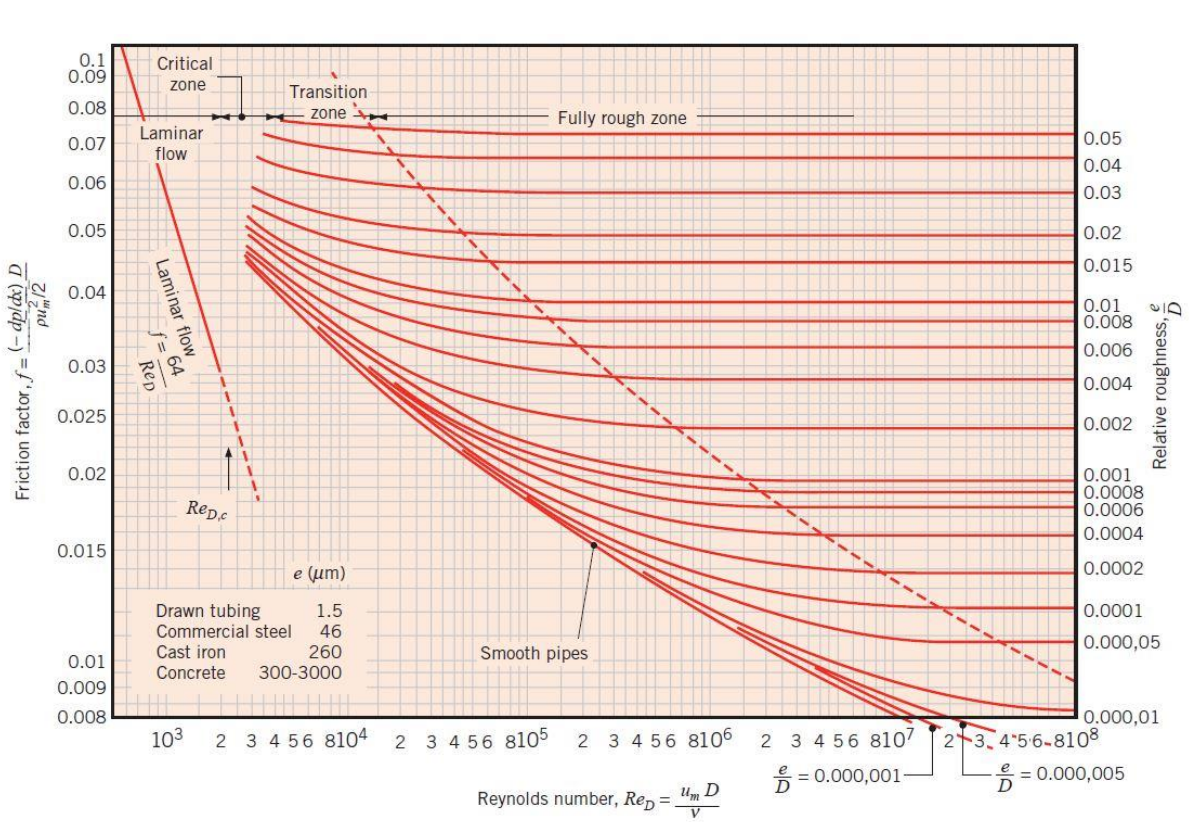

Rugosidad relativa = 
$$
\frac{\varepsilon}{D_{int}}
$$
 (25)

#### **Figura 6. Diagrama de Moody para Determinar Factor de Fricción (Incropera, 2007)**

El número de Nusselt se lo calcula con la siguiente fórmula:

$$
Nu_{R134a} = \frac{\frac{f}{8}(Re_{R134a} - 1000)Pr_{R134a}}{1 + 12.7(\frac{f}{8})^{0.5}(Pr_{R134a}^{2/3} - 1)}
$$
(26)

Una vez obtenido el número de Nusselt, se puede proceder a calcular el valor de convección del refrigerante siguiendo la ecuación presentada.

$$
h_{R134a} = \frac{Nu_{R134a} k_{R134a}}{D_{int}} \tag{27}
$$

Con los valores de convección del aire, y del refrigerante, se hace referencia al proceso de coeficiente de transferencia de calor global (U) de la ecuación (10) y así proceder a calcular el área superficial requerida para la transferencia de calor.

$$
\frac{1}{U} = \frac{1}{h_{R134a}} + \frac{r_{int}}{k_{cobre}} \left[ ln \left( \frac{r_{ext}}{r_{int}} \right) \right] + \frac{1}{h_{aire}} \left( \frac{r_{int}}{r_{ext}} \right) \tag{28}
$$

Para el cálculo del área superficial, se utilizó el gradiente de la temperatura del aire para el  $T_m$ , ya que el refrigerante pasa por un estado isotérmico y la única variación existente de temperatura, sería la del aire.

$$
T_m = \Delta T_{aire}
$$

$$
A_{evap} = \frac{\dot{Q}_L}{UT_m}
$$
(29)

#### *Compresor*

Para determinar la potencia requerida del compresor se utiliza el flujo másico del refrigerante calculado en el condensador y las entalpias del ciclo establecido en el punto 1 y 2a donde se encuentra nuestro compresor, estos datos se encuentra en la Tabla 1.

$$
\dot{W_{net}} = \dot{m}_{R134a}(h_{2a} - h_1) \tag{30}
$$

# **DISEÑO Y CONSTRUCCIÓN**

Utilizando los resultados presentados en las tablas 7 y 8, para el condensador y el evaporador, respectivamente, se procede a realizar el diseño y la construcción de la bomba de calor.

| $\dot{m}_{agua}$ $\left[^{kg}/_{S}\right]$ | 0.010   |
|--------------------------------------------|---------|
| $\dot{Q}_H$ [kW]                           | 1.1704  |
| $\dot{m}_{R134a}$ [kg/s]                   | 0.0076  |
| LMTD [°C]                                  | 32.480  |
| $\boldsymbol{R}$                           | 0.323   |
| $\mathcal{S}$                              | 0.539   |
| $U\,{\rm [W}_{m^2K}]$                      | 282.975 |
| $A_{cond}$ [ $m2$ ]                        | 0.132   |

**Tabla 7. Resultados de los Cálculos del Condensador**

| $\dot{Q}_L$ [kW]                       | 0.909           |
|----------------------------------------|-----------------|
| $A_{aspas}$ [ $m2$ ]                   | 0.009503        |
| $v_{aire}$ [m/s]                       | 11.29           |
| $Re_{aire}$                            | 81927           |
| $Nu_{aire}$                            | 190.7           |
| $h_{aire}$ [ <i>W</i> / $m^2K$ ]       | 377.4           |
| $m_{aire}$ $\left[\frac{kg}{s}\right]$ | 0.1292          |
| $\Delta T_{aire}$ [°C]                 | 7.005           |
| $A_{int}$ [ $m^2$ ]                    | $8.189x10^{-5}$ |
| $Re_{R134a}$                           | 34084           |
| Rugosidad relativa                     | 0.0001469       |
| $Nu_{R134a}$                           | 179             |
| $h_{R134a_2}$ [W/m <sup>2</sup> K]     | 1591            |
| $U \left[W/m^2 K\right]$               | 362.093         |
| $A_{evap}$ $\left[m^2\right]$          | 0.358           |
| $W_{net}$ [kW]                         | 0.2568          |

**Tabla 8. Resultados de los Cálculos del Evaporador**

#### *Selección de Compresor*

En el mercado las potencias de los compresores están estandarizadas en unidades inglesas, caballos de potencia (HP). Nuestra potencia teórica es de 0.2568 KW que es equivalente a 0.3441 HP. Este dato se aproxima a un compresor de 1/3 de HP; debido a que el siguiente compresor tendría la potencia de ½ de HP, el que nos generaría un aumento de presiones excesivo al requerido. El compresor seleccionado para la construcción es el Embraco FFU130HAX (Embraco, 2006).

#### *Tubería*

Se decidió utilizar una tubería de 3/8" de diámetro tipo M. De esa manera se procedió a calcular el área superficial total requerida de tubería para que se pueda dar la transferencia de calor. Dado a que la tubería debe ser moldeada a la forma de un serpentín el cual tiene diferentes diámetros y alturas, dependiendo del evaporador y condensador, con los que se calculará el número de vueltas requerido total para cada uno.

#### *Condensador*

El área superficial calculada en el análisis de transferencia de calor para el condensador es de  $A_{cond} = 0.1320 \, m^2$ . Por posibles irregularidades del serpentín, se utilizó un factor de seguridad (S.F) de 2. De esta manera se garantiza que la transferencia de calor sea maximizada y aumente la eficiencia del ciclo termodinámico. Se planteó para el diseño del tanque que el serpentín tenga un diámetro de 0.2 metros. Con estos datos se puede despejar tanto el número de pasadas, como la longitud del serpentín.

$$
A_{cond} = \frac{\pi D_{ext}L_{cond}}{S.F} \quad (31)
$$

Donde la longitud total de la tubería requerida para la construcción del condensador es igual a la cantidad de vueltas, por la circunferencia del diámetro exterior de la tubería.

$$
L_{cond} = \pi n_{cond} D_{con} \tag{32}
$$

Implementando la ecuación (32) en la ecuación (31), podemos despejar el número de vueltas de la tubería.

$$
n_{cond} = \frac{A_{cond}(S.F)}{\pi^2 D_{cond} D_{ext}} \tag{33}
$$

| $D_{cond}$ [m]       | 0.2    |
|----------------------|--------|
| $D_{ext}$ [m]        | 0.0127 |
| $n_{cond}$ [vueltas] | 10.53  |
| $L_{cond}$ [m]       | 6.91   |

**Tabla 9. Datos de Dimensionamiento del Condensador**

Debido a inconvenientes con la válvula de expansión, se utilizará un serpentín de  $n_{cond} = 21$  vueltas para la construcción del condensador; con el propósito de garantizar que el sistema tenga una transferencia de calor adecuada. Con esta modificación en el diseño la nueva longitud del condensador es de 13.19 m.

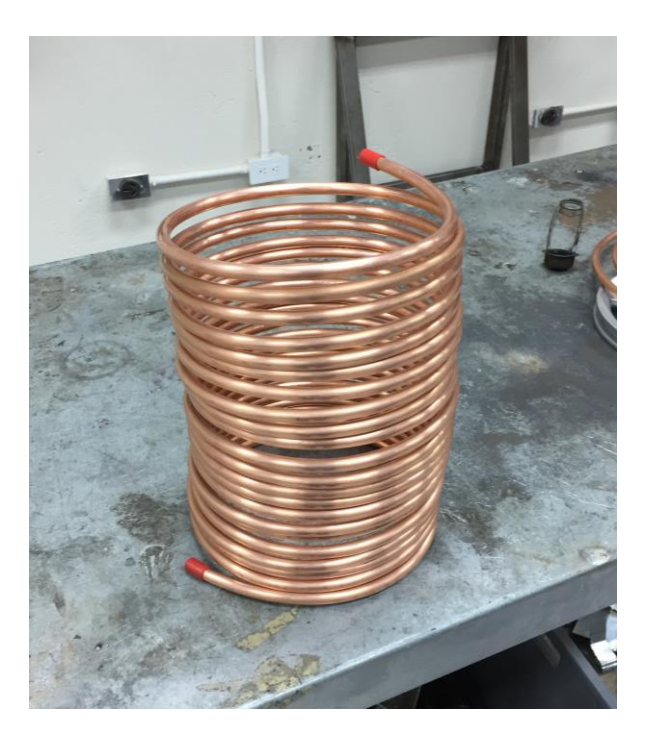

**Figura 7. Condensador Construido**

#### *Evaporador*

El diseño propuesto para el evaporador, también es el de un serpentín con un diámetro de 0.13m. Para su construcción, se utilizó el área superficial calculada, el cual tiene un valor de:  $A_{evap} = 0.358 \, m^2$ . Utilizando las ecuaciones (31), (32) y (33) se logra calcular el número de vueltas y la longitud de la tubería a ser utilizada.

| $D_{evap}$ [m]       | 0.13   |
|----------------------|--------|
| $D_{ext}$ [m]        | 0.0127 |
| $n_{evap}$ [vueltas] | 21.99  |
| $L_{evap}$ [m]       | 8.98   |

**Tabla 10. Datos de Dimensionamiento del Evaporador**

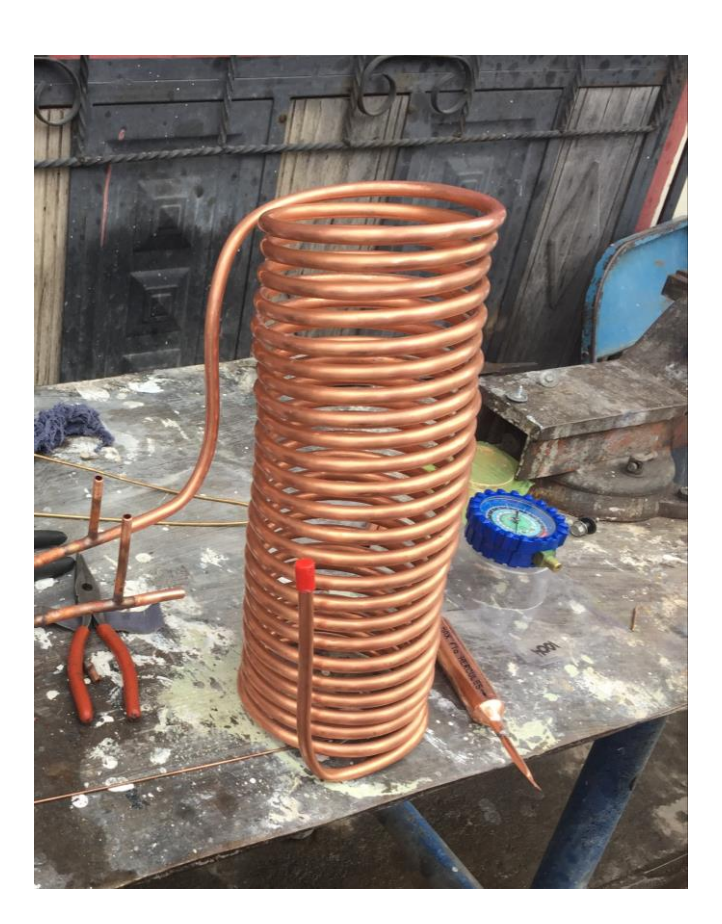

**Figura 8. Evaporador Construido**

#### *Reservorio de Agua*

Para la construcción del reservorio de agua de la bomba de calor, se inició con el dimensionamiento del tanque. Uno de los requisitos del tanque, es que las condiciones internas deben ser lo más higiénicas posibles. Con la finalidad de reducir costos se utilizó acero naval (ASTM A-131) para su construcción, y en la parte interna se implementó pintura epóxica. Su implementación previene que se forme oxido, y a sí mismo, que se contamine el agua. Luego del dimensionamiento, se procedió con la construcción física. A la chapa metálica, se le introdujo a una barroladora, para crear la parte cilíndrica del tanque. Se utilizó una prensa y un molde para crear la parte cóncava (tapa inferior) y la parte convexa (tapa superior). Se implementó este concepto de partes redondeadas debido a la presión del agua y evitar tener concentradores de esfuerzo que, a futuro, podrían generar rajaduras o incluso fracturas en el metal. En la tapa convexa, se cortó un orificio de 25 cm para poder realizar la brida y tres perforaciones en la parte lateral del tanque. Dos de esos agujeros se hicieron con la finalidad de tener una toma de entrada y una toma de salida para tubería de 1/2". Se pasó una tubería por cada orificio para poder realizar la futura conexión. El otro orificio fue para introducir el sensor de temperatura que controla el compresor. Una vez finalizado el tanque de acero se procedió a realizar el aislamiento térmico con Poliuretano. Para este proceso se colocó el tanque dentro de una chapa metálica de tol galvanizado, seguido de una mezcla de Poliuretano, compuesto de 50% RUBITHERM LP18411 y 50% RUBINATE 5005. El Poliuretano líquido tiene propiedades expansibles lo que permite un recubrimiento total del tanque y un aislamiento térmico completo.

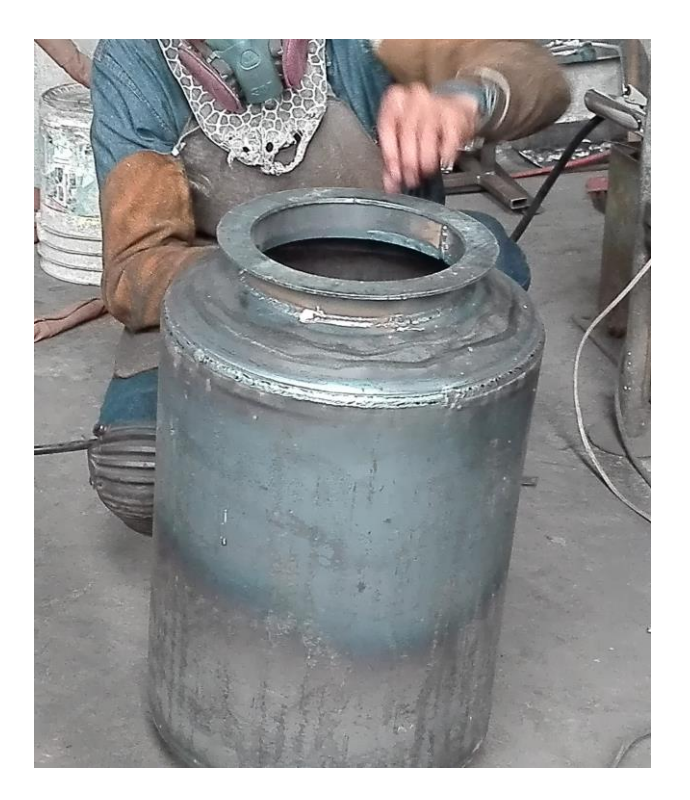

**Figura 9. Tanque Construido**

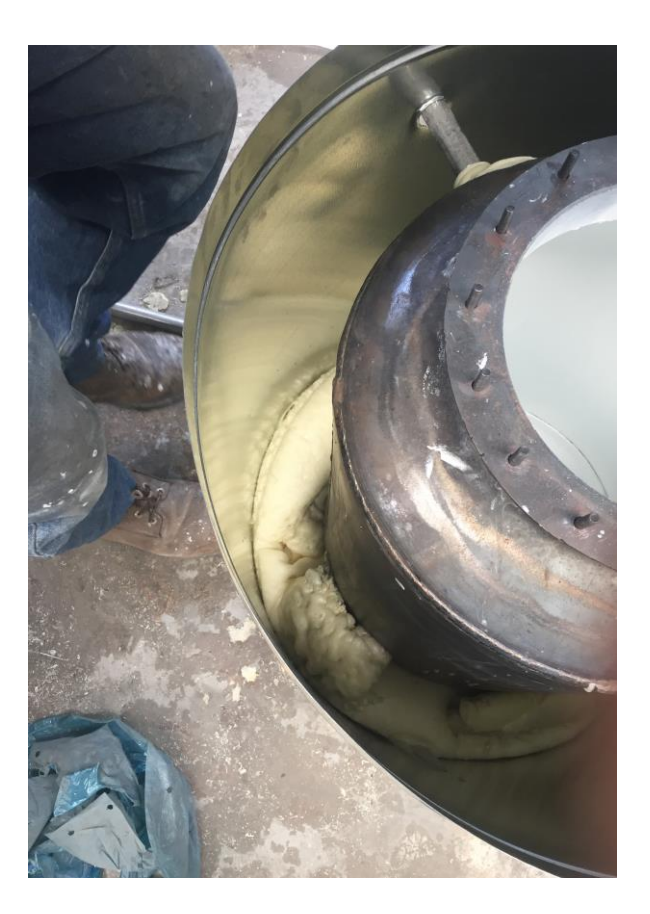

**Figura 10. Inyección del Aislante Térmico** 

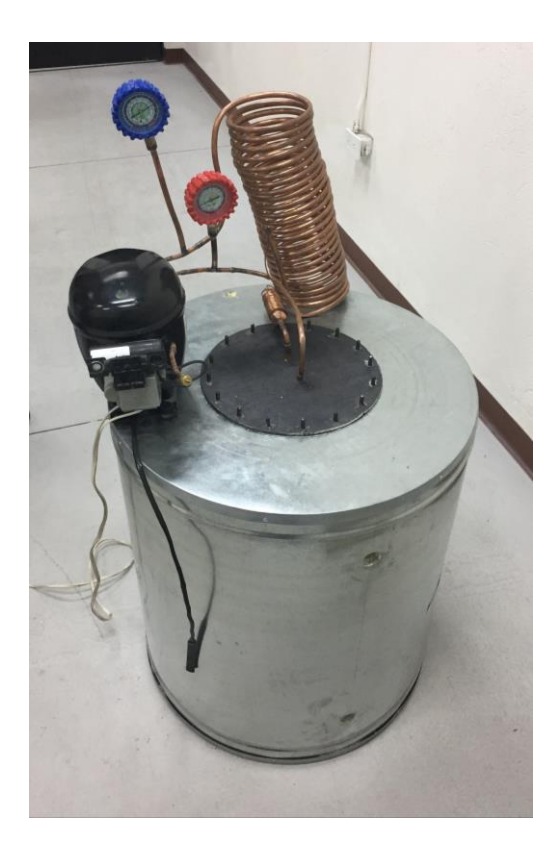

**Figura 11. Bomba de Calor Completa** 

#### *Válvula de Expansión*

Para el cumplimiento de nuestro ciclo es necesaria una válvula que permita regular la presión que entra al evaporador. Esta sería la válvula de expansión Danfoss de tuerca TN2 para el refrigerante R134a. Sin embargo, en el mercado ecuatoriano no es muy común la distribución e instalación de la misma, por lo que se procedió a implementar un sistema de filtro-capilar que desempeña la misma función que la válvula de expansión. El filtro que se utilizará es un MAX flo HERCULES de 5/16"x1/4", y un tubo capilar de 0.31mm de diámetro por 3m de largo. Este cambio representa un problema debido a que este sistema no posee una manera de controlar la presión de entrada al evaporador. Modificando la presión de baja en el ciclo teórico establecido para el sistema.

### **DATOS EXPERIMENTALES**

Para la verificación de los resultados experimentales se utilizó una cámara termográfica. El uso de esta cámara permite obtener temperaturas en puntos específicos del sistema de la bomba de calor. Facilitando la obtención de las temperaturas en las entradas y salidas de los componentes del sistema, como se muestran en las figuras 12-15.

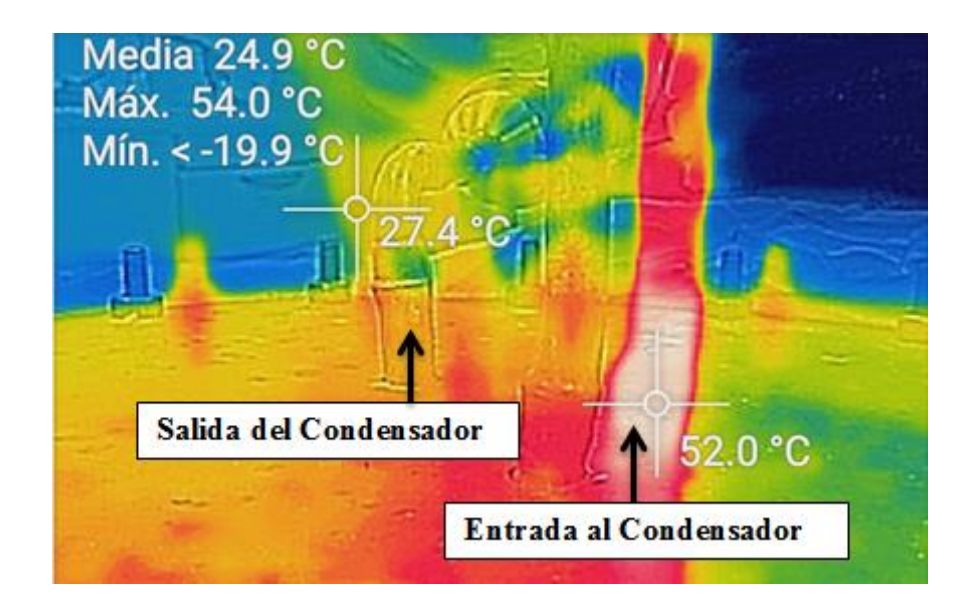

**Figura 12. Imagen Termográfica de Entrada al Condensador**

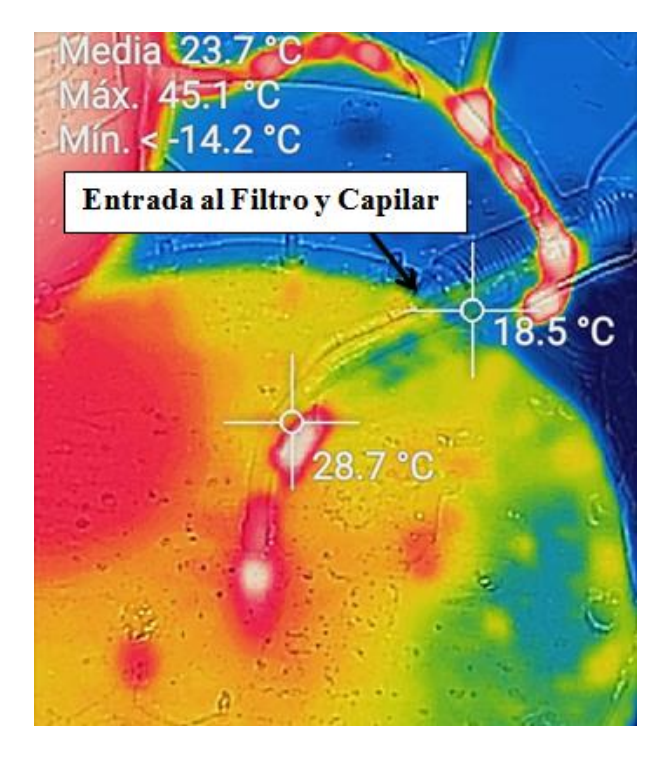

**Figura 13. Imagen Termográfica de Entrada a Filtro**

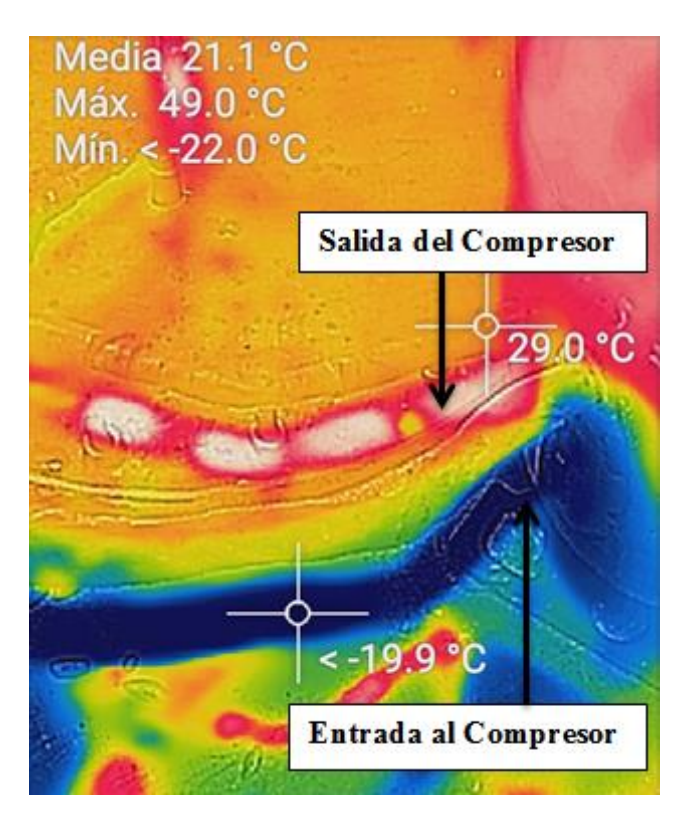

**Figura 14. Imagen Termográfica de Entrada a Compresor**

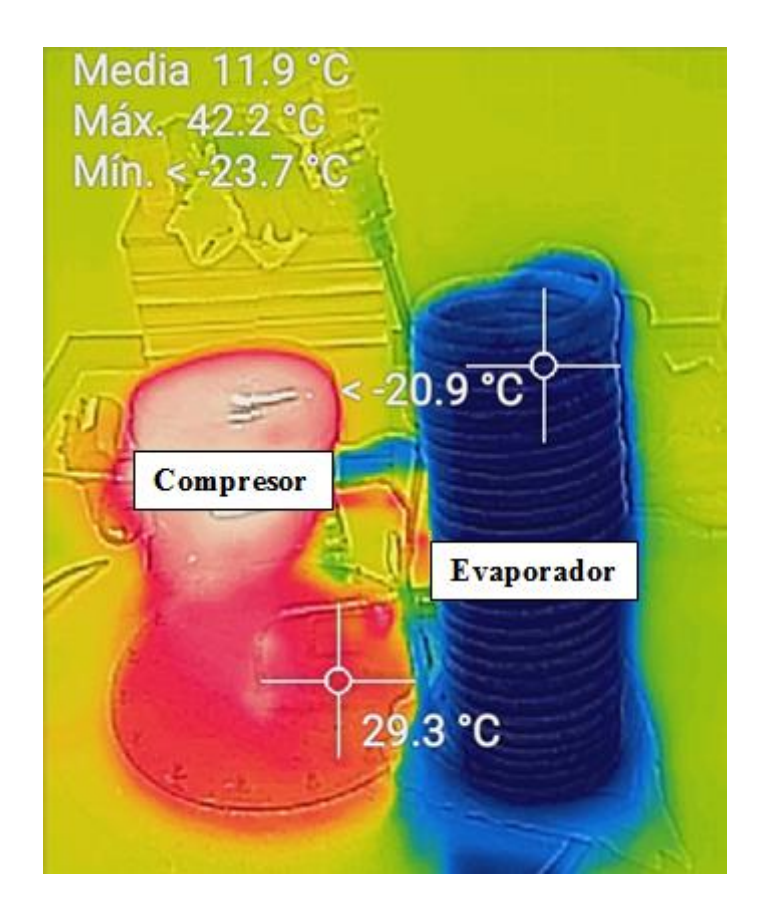

**Figura 15. Imagen Termográfica del Sistema**

En la Tabla 11 se presentan los estados reales del ciclo de la bomba de calor que sirven para el cálculo de los datos experimentales.

|                |                 |           |   |             | S                      |
|----------------|-----------------|-----------|---|-------------|------------------------|
| Estado         | $T (^{\circ}C)$ | $P$ (kPa) | X | $h$ (kJ/kg) | (kJ/kg <sup>o</sup> C) |
|                | $-20$           | 70        | 1 | 240.5       | 100.4                  |
| $\overline{2}$ | 54              | 1400      | 1 | 278.2       | 0.9168                 |
| 3              | 28.7            | 1400      | 0 | 91.72       | 0.34                   |
| 4              | $-23.7$         | 70        |   | 237.6       | 0.9939                 |

**Tabla 11. Datos de los Estados del Ciclo (Experimental)**

Revisando la ficha técnica del compresor se observa que para las temperaturas obtenidas en el ciclo, la energía que consume el mismo es de  $\dot{W}_{in} = 0.254 \, kW \, y \, el \, \dot{W}_{net} = 0.254 \, kW \, y \, el \, \dot{W}_{net}$  $0.249 \, kW$ . Con estos datos se determina la eficiencia del compresor para nuestro ciclo y el flujo másico experimental.

$$
\dot{W}_{net} = \eta_{compression} \dot{W}_{in} \tag{34}
$$

 $\eta_{compression} = 0.94$ 

$$
\dot{m}_{R134a} = \frac{\dot{w}_{net}}{(h_2 - h_1)}\tag{35}
$$

$$
\dot{m}_{R134a} = 0.0066 kg/s
$$

Con el dato experimental del flujo másico del refrigerante se proceden a calcular tanto el calor de entrada ( $\dot{Q}_L$ ) y el calor de salida ( $\dot{Q}_H$ ) para nuestro ciclo real.

$$
\dot{Q}_L = \dot{m}_{R134a}(h_1 - h_4)
$$
 (36)  

$$
\dot{Q}_L = 0.01914 \text{ kW}
$$
  

$$
\dot{Q}_H = \dot{m}_{R134a}(h_2 - h_3)
$$
 (37)  

$$
\dot{Q}_H = 1.231 \text{ kW}
$$

Finalizando con el cálculo del COP real de la bomba de calor.

$$
COP_{HP} = \frac{\dot{Q}_H}{\dot{W}_{net}} \tag{38}
$$

 $COP_{HP} = 4.94$ 

## **ANÁLISIS ECONÓMICO**

#### **Costo de Operación**

Para los cálculos de consumo de los tres sistemas de calentamiento de agua a comparar se aplicaron diferentes métodos dependiendo del caso, por lo que se los analizará individualmente para su comparación final. El costo actual de un tanque de gas con subsidio es de \$2.5, y sin subsidio \$17.50; el costo eléctrico es de \$0.04 por kWh. Se asumirá que una ducha tiene la duración de 10 minutos y un consumo de agua de 20 galones. Para los cálculos del calefón a gas el enfoque se basará en la compra de 2 tanques mensuales. Estas suposiciones se fundamentan en una aproximación para una familia de 4 personas.

#### **Calefón Eléctrico**

El calefón eléctrico genera un consumo promedio de 8.8 kW y posee una eficiencia del 97%.

$$
\dot{W}_{in,ce} = \frac{\dot{W}_{net,ec}}{n_{ec}} \tag{39}
$$

Costo por ducha = (Costo Eléctrico) $(\dot{W}_{in,ec})$ (tiempo de uso) (40)

Costo anual<sub>ce</sub> = (365)(Cantidad de duchas diarias<sub>ce</sub>)(Costo por ducha) (41)

#### **Calefón a Gas**

Con un consumo de 2 tanques de gas mensual, que equivalen a \$5 mensuales con subsidio y \$35.00 sin subsidio, representando un costo anual de \$60 y \$420 respectivamente. Del costo anual se puede despejar el costo de ducha por persona con la siguiente ecuación.

Costo por ducha<sub>cg</sub> = 
$$
\frac{\text{Costo anual}_{cg}}{(365)(\text{Cantidad de duchas diarias})}
$$
(42)

#### **Bomba de Calor**

La bomba de calor tiene un periodo de calentamiento de 2 horas y la energía requerida es la potencia del compresor, previamente establecida.

Costo por ducha = (Costo Eléctrico)
$$
(\dot{W}_{in,bc})
$$
(tiempo de uso) (43)

Costo anual<sub>bc</sub> = (365)(Cantidad de duchas diarias<sub>bc</sub>)(Costo por ducha) (44)

Con los datos de costos obtenidos se procede a realizar los cálculos de comparación a valor futuro. Se aplicará una tasa de inflación del 2.5% (Banco Mundial, 2017) y un periodo de 10 años.

|                      | Bomba de  | Calefón de Gas | Calefón de Gas | Calefón   |
|----------------------|-----------|----------------|----------------|-----------|
|                      | Calor     | (con subsidio) | (sin subsidio) | Eléctrico |
| <b>COP</b>           | 4.94      | 0.83           | 0.83           | 0.97d     |
| <b>Costo Inicial</b> | \$800     | \$600          | \$600          | \$340     |
| Costo por Ducha      | \$0.0203  | \$0.0411       | \$0.288        | \$0.0605  |
| <b>Costo Anual</b>   | \$29.67   | \$60           | \$420          | \$88.30   |
| <b>Valor Futuro</b>  | \$1356.47 | \$1440.25      | \$5473.47      | \$1424.49 |

**Tabla 12. Datos de Comparativos de Costos**

### **CONCLUSIONES**

Todo compresor que se encuentra en el mercado, tiene una eficiencia propia, y dependiendo del modelo que se implemente, se obtiene una eficiencia diferente. El compresor Embraco FFU130HAX tiene una eficiencia del 94% (Embraco, 2006), el cual indica que requiere una potencia de 0.254kW para funcionar. Consecuentemente, el flujo másico del refrigerante experimental (0.0066kg/s) disminuye a un 13% cuando se compara con el flujo másico teórico de 0.0076 kg/s. Sin embargo, se apreció que el coeficiente de performance del sistema de la bomba de calor  $(COP_{HP})$  es de 4.94. El COP indica el porcentaje calentamiento proporcionado y la electricidad que se consume, tuvo un rendimiento del casi 500%, lo cual lo haría un sistema valido para su implementación en el país.

La implementación de filtro y capilar en el sistema, limita el control de la presión y temperatura del evaporador. Esto es claramente ilustrado cuando se compara el punto 3 de Tabla 1 y de la Tabla 7. No solo la entropía experimental es baja, sino que también la temperatura es excesivamente baja. Idealmente se quería trabajar con 8.91°C, y se obtuvo una temperatura de -20°C. Consecuentemente, el evaporador al estar trabajando a presión de 70kPa, hace que el evaporador llegue a congelarse por completo, el cual presenta el inconveniente a la hora de apagarse, la base del evaporador se inunda. Por esta razón se tuvo que hacer un sobre dimensionamiento en el condensador para poder garantizar que la transferencia de calor sea maximizada en el tanque de agua. Por esta razón, se modificó el serpentín del condensador, de 6.91 m a 13.19 m.

También se concluye que la bomba de calor de fabricación nacional es un método viable a ser implementado en el país por su economía. Cada ducha realizada que ocupa 20 galones de agua y tiene una duración de 10 minutos, tiene un costo de \$0.02, mientras cada ducha usando el sistema de calefón a gas tiene un costo de \$0.04. El precio no solo es el

doble, sino que también es utilizando el precio de gas con el subsidio. El costo de adquisición de la bomba de calor es más elevado que el de los otros sistemas, sin embargo, no requiere de mayor mantenimiento y el costo de operación anual llega a ser significantemente menor. También se debe considerar los valores totales gastados en el lapso de 10 años de cada sistema, los cuales están en la Tabla 12. Este periodo de tiempo tiende a ser la vida útil de los calefones en general (Gromicko & Fowler, s.f.). Aquí se debe realizar un mantenimiento extenso o a su vez, un remplazo completo del equipamiento, mientras a la bomba de calor, únicamente se le debería verificar la presión del refrigerante, y en caso de ser necesario, recargar el sistema, el cual tiene un costo de aproximadamente \$30. La única desventaja de la implementación del sistema de la bomba de calor es la ocupación de espacio dentro de la vivienda, el cual podría ser un problema para parte de la población ecuatoriana.

### **REFERENCIAS**

- Banco Mundial. (2017, Abril 11). *Ecuador: Panorama General*. Retrieved from Ecuador: http://www.bancomundial.org/es/country/ecuador
- Biermayer, P. (2005). *Alliance of Water Efficiency, Residenctial Shower and Bath Introduction*. Retrieved from Residential Shower and Bath Introduction: http://www.allianceforwaterefficiency.org/Residential\_Shower\_Introduction.aspx
- Cengel, Y. (2015). *Thermodynamics: An Engineering Approach.* Nueva York: Mc Graw Hill Education.
- Chang, R. (2010). *Quimica 10 Ed. .* Mc Graw Hill.
- Copper Developement Association Inc. (2017). *Standard Tubes: Types of Copper Tube*. Retrieved from https://www.copper.org/applications/plumbing/cth/standardtubes/cth\_1stand\_type.html
- Embraco. (2006). *Datos Tecnicos del Compresor.* Retrieved from Embraco: http://www.embraco.com/catalog/pdfs/FT002019\_4.pdf
- Gromicko, N., & Fowler, B. (n.d.). *Estimating the Lifespan of a Water Heater*. Retrieved from InterNACHI: https://www.nachi.org/lifespan-water-heater.htm
- Health and Safety Advior. (2007, Octubre). Safe Bathing, Hot Water and Surface Temperature Policy. *Manchester Mental Health*. Manchester, Noroeste de Inglaterra, Reino Unido: National Health Service.
- Heizen. (2010). *Detalles Técnicos*. Retrieved from Calefones a Inducción: http://heizenecuador.wixsite.com/calefones/blank
- Incropera, F. (2007). *Fundamentals of Heat and Mass Transfer.* Hoboken: John Willey & Sons.
- Mathur, G. D. (2003, Julio 16). Heat Transfer Coefficient and Pressure Gradients For Refrgerant R152a. *Alternate Refrigerant System Symposium*. Phoenix, Arizona, Estados Unidos: SAE.
- Shawabkeh, R. (2015, Septiembre 4). *Steps for Design of Heat Exchanger.* Dhahran: King Fahd University.
- Stiebel Eltron. (2016). *Heat Pump Water Heaters.* Retrieved from Stiebel Eltron USA: http://www.stiebel-eltron-usa.com/sites/default/files/pdf/specification-sheetaccelera-e\_0.pdf

**APÉNDICE A: CÁLCULOS**

#### **Condensador**

$$
\dot{m}_{agua} = \frac{v \times \rho}{t} \tag{1}
$$

Donde  $V_{tangue} = 75.71$   $l = 0.07571$   $m^3$ ,  $\rho_{agua} = 998$   $kg /_{m^3}$  y  $t_{agua} = 7200$  s

$$
\dot{m}_{agua}=0.010\,\hbox{kg}\big/\vphantom{g_{g}^{2}}
$$

$$
\dot{Q}_H = \dot{m}C_p(T_2 - T_1) \quad (2)
$$
  
Donde  $C_P = 4.18 \frac{KJ}{KgK}, T_2 = 43^{\circ}C \text{ y } T_1 = 15^{\circ}C$   

$$
\dot{Q}_H = 1.1704 \text{ KW}
$$

$$
\dot{m}_{R134a} = \frac{\dot{Q}_H}{(h_2 - h_3)}
$$
(3)  

$$
\dot{m}_{R134a} = 0.0076 \, kg/s
$$
  

$$
\Delta T_{in} = T_{hi} - T_{co}
$$
(4)  

$$
\Delta T_{in} = 23.92°C
$$
  

$$
\Delta T_{out} = T_{ho} - T_{ci}
$$
(5)  

$$
\Delta T_{out} = 42.88°C
$$
  

$$
LMTD = \frac{\Delta T_{out} - \Delta T in}{\ln(\frac{\Delta T_{out}}{\Delta T in})}
$$
(6)  

$$
LMTD = 32.48°C
$$

Para el cálculo del factor de corrección se utiliza una tabla que está en función de Ft, S y la curva R. Estos dos últimos se los calcula a continuación.

$$
R = \frac{T_{hi} - T_{ho}}{T_{co} - T_{ci}} = 0.323\tag{7}
$$

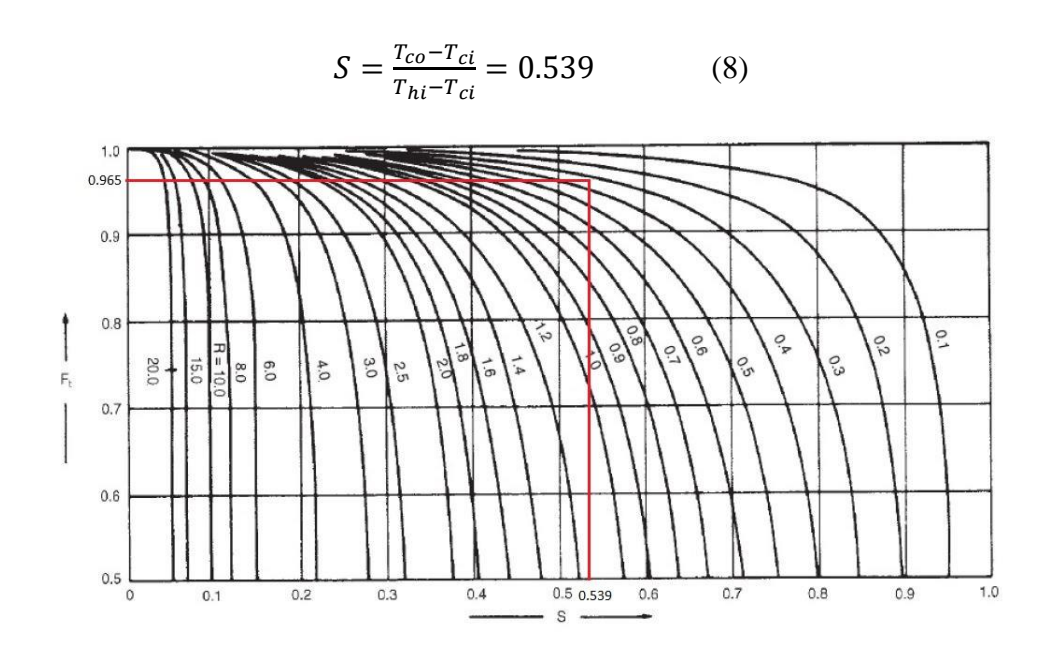

**Figura 4: Gráfico del Factor de Corrección (Shawabkeh, 2015)**

Con el gráfico de la Figura 4 obtenemos nuestro de factor de corrección que es  $F_t$  = 0.965. De esta manera, podemos calcular nuestra temperatura promedio:

$$
\Delta T_m = F_t L M T D \qquad (9)
$$

$$
\Delta T_m = 31.34^{\circ} C
$$

$$
\frac{1}{U} = \frac{1}{h_{R134a_1}} + \frac{r_{int}}{k_{cobre}} \left[ ln \left( \frac{r_{ext}}{r_{int}} \right) \right] + \frac{1}{h_{agua}} \left( \frac{r_{int}}{r_{ext}} \right)
$$
\n
$$
U = 282.975 \ W / m^2 K
$$
\n(10)

$$
A_{cond} = \frac{\dot{Q}_H}{U\Delta T_m} \tag{11}
$$

Obteniendo una área superficial del serpentín del condensador de  $A_{cond} = 0.1320 m^2$ .

#### **Evaporador**

$$
\dot{Q}_L = \dot{m}_{R134a}(h_1 - h_4)
$$
 (12)  
Donde  $h_1 = 255.61 \text{kJ/kg} \text{ y } h_4 = 125.96 \text{ kJ/kg}$   

$$
\dot{Q}_L = 0.909 \text{ kW}
$$

 $A_{aspas} = \frac{\pi D_{aspas}^2}{4}$  $\frac{s$  (13) $A_{aspas} = 0.009503m^2$ 

$$
v_{motor} = 0.1047 v_{giro} \frac{D_{aspas}}{2} \tag{14}
$$

De la etiqueta del ventilador se obtiene que el motor tiene una velocidad de giro de 2500rpm y utilizando la siguiente ecuación se obtiene la velocidad del motor

Se obtuvo que  $v_{motor} = 14.4 \, m/s$  el cual es utilizado para encontrar la fuerza del motor del ventilador. La potencia necesaria para hacer funcionar el ventilador es obtenida del catálogo del mismo, y tiene un valor de  $P_{motor} = 10.5 W$ .

$$
F_{motor} = \frac{P_{motor}}{v_{motor}} \tag{15}
$$
\n
$$
F_{co} = 0.7202 \text{ N}
$$

$$
r_{motor} = 0.7292 \text{ N}
$$

$$
v_{aire} = \sqrt{\frac{F_{motor}}{\frac{1}{2}\rho_{aire} * A_{aspas}}}
$$
 (16)

El resultado obtenido fue:  $v_{aire} = 11.29m/s$ 

**Aire**

$$
Re_{aire} = \frac{\rho_{aire} * v_{aire} * D_{aispas}}{\mu_{aire}} \quad (17)
$$

Donde  $\mu_{aire} = 1.825x10^{-5}$  kg/m-s y  $\rho_{aire} = 1.204$  kg/m<sup>3</sup>

$$
Re_{\text{aire}} = 81927
$$

$$
Nu_{aire} = 0.3 + 0.62 \, Re_{aire}^{0.5} \frac{Pr_{aire}^{1/3}}{[1 + (\frac{0.4}{Pr_{aire}})^{2/3}]^{0.25}} [1 + (\frac{Re_{aire}}{282000})^{5/8}]^{4/5}
$$
(18)  

$$
Nu_{aire} = 190.7
$$

$$
h_{aire} = Nu_{aire} \frac{k_{aire}}{D_{ext}}
$$
 (19)  
Donde  $k_{aire} = 0.2514$  W/m-K,  $D_{ext} = 0.0127$  m  

$$
h_{aire} = 377.4 W/m2K
$$

$$
\Delta T_{aire} = \frac{\dot{Q}_L}{m_{aire}c_{p_{aire}}}
$$
 (20)  

$$
\Delta T_{aire} = 7.005^{\circ}C
$$

Como  $\Delta T_{aire}$  es menor a los 10°C, se valida que el flujo másico es el adecuado para el sistema.

$$
m_{aire} = \pi \frac{D_{aspas}^2}{4} v_{aire} \rho_{aire}
$$
 (21)  

$$
m_{aire}^2 = 0.1292 \, kg/s
$$

#### **Refrigerante**

$$
A_{int} = \frac{\pi}{4} D_{int}^2 \tag{22}
$$

$$
Donde D_{int} = 0.011430 m
$$

$$
A_{int} = 8.189 \times 10^{-5} m^2
$$

$$
v_{R134a} = \frac{m_{R134a}}{\rho_{R134a} A_{int}}
$$
 (23)

$$
v_{R134a}=1.835\ m/s
$$

$$
Re_{R134a} = \frac{\rho_{R134a} * v_{R134a} * D_{int}}{\mu_{R134a}}
$$
 (24)  

$$
Re_{R134a} = 34084
$$

Para el cálculo de la rugosidad relativa se utiliza un  $\varepsilon = 0.0000015$  ya que la tubería de cobre es fabricada a través de un proceso de extrucción en frío (Drawn tubing).

> Rugosidad relativa  $=\frac{\varepsilon}{R}$  $D_{int}$ (25)

Rugosidad relativa =  $0.0001469$ 

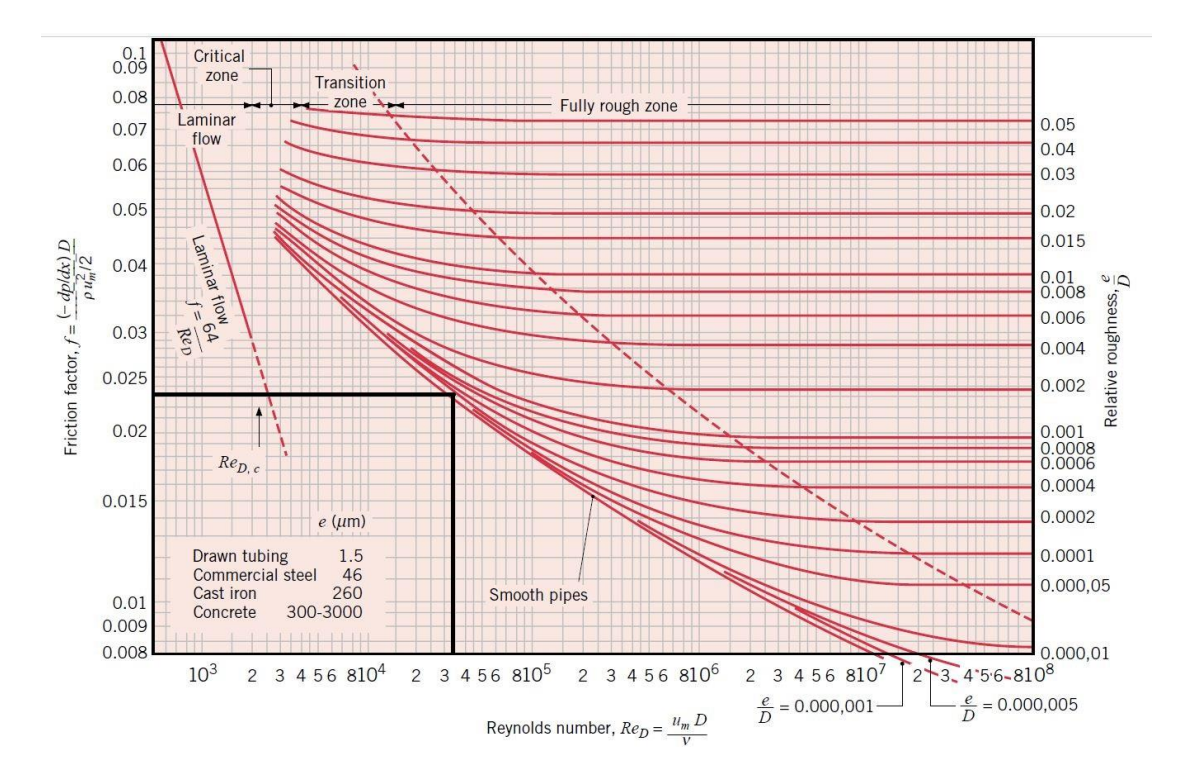

**Figura 6: Diagrama de Moody para Determinar Factor de Fricción (Incropera, 2007)**

En el diagrama de la Figura 6 se obtiene un factor de fricción de  $f = 0.02317$ 

$$
Nu_{R134a} = \frac{\frac{f}{8}(Re_{R134a} - 1000)Pr_{R134a}}{1 + 12.7(\frac{f}{8})^{0.5}(Pr_{R134a}^{2/3} - 1)}
$$
(26)  
Donde  $Pr_{R134a} = 3.575$   

$$
Nu_{R134a} = 179
$$

$$
h_{R134a} = \frac{Nu_{R134a} k_{R134a}}{D_{int}} \tag{27}
$$

Donde  $k_{R134a} = 0.09076$ 

$$
h_{R134a_2} = 1591 W/m^2 K
$$

$$
\frac{1}{U} = \frac{1}{h_{R134a_2}} + \frac{r_{int}}{k_{cobre}} \left[ ln\left(\frac{r_{ext}}{r_{int}}\right) \right] + \frac{1}{h_{aire}} \left(\frac{r_{int}}{r_{ext}}\right)
$$
\n
$$
U = 362.093 \ W/m^2 \ K
$$
\n
$$
T_m = \Delta T_{aire} = 7.005 \text{°C}
$$
\n(28)

$$
A_{evap} = \frac{\dot{Q}_L}{UT_m} \tag{29}
$$

El área superficial del evaporador para el caso teórico sería de  $A_{evap} = 0.358 m^2$ .

$$
W_{net} = \dot{m}_{R134a}(h_{2a} - h_1)
$$
 (30)  

$$
h_{2a} = 289.4 \text{ kJ/kg y } h_1 = 255.61 \text{ kJ/kg}
$$

 $W_{net} = 0.2568 kW$ 

**APÉNDICE B: PLANOS**

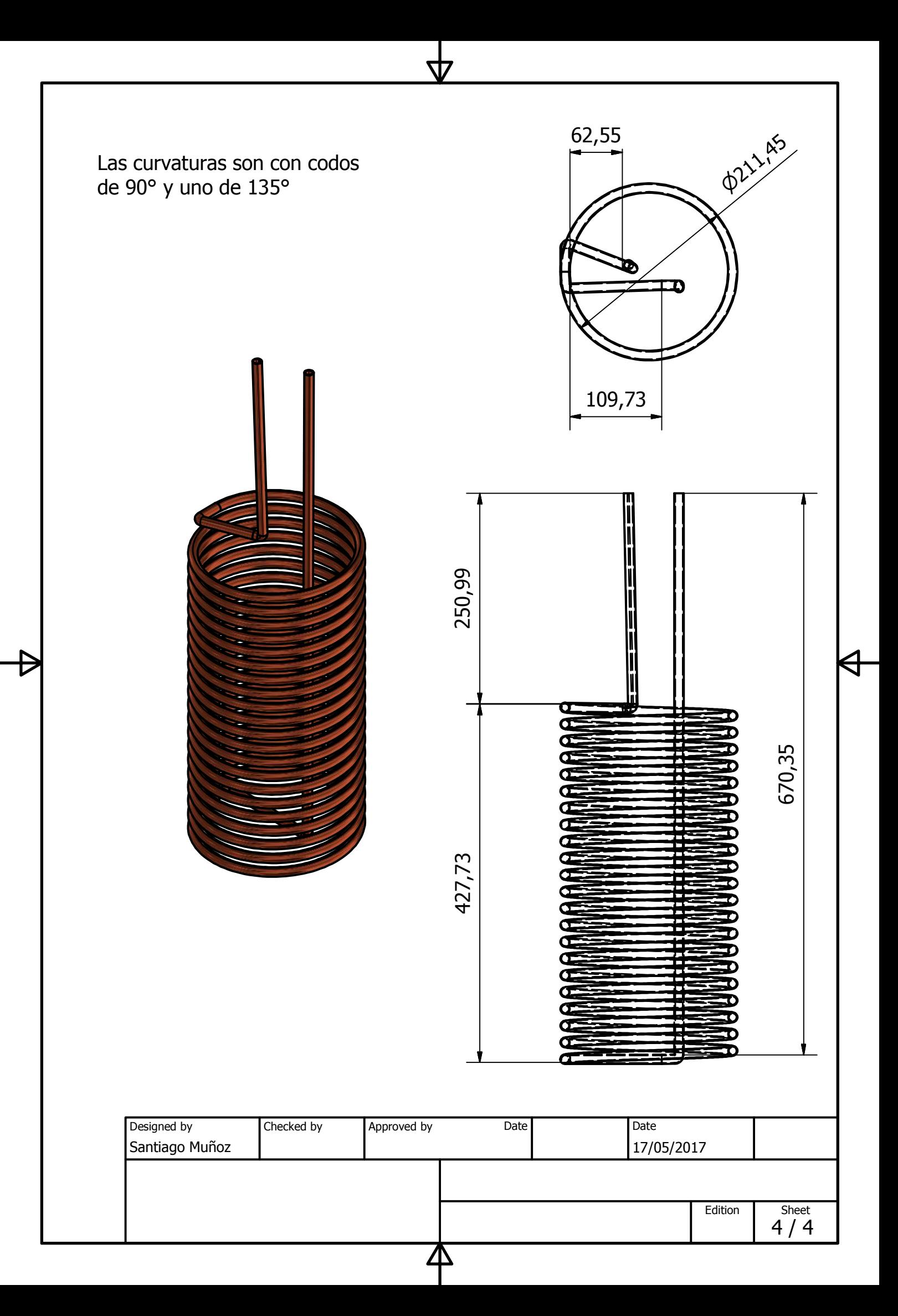

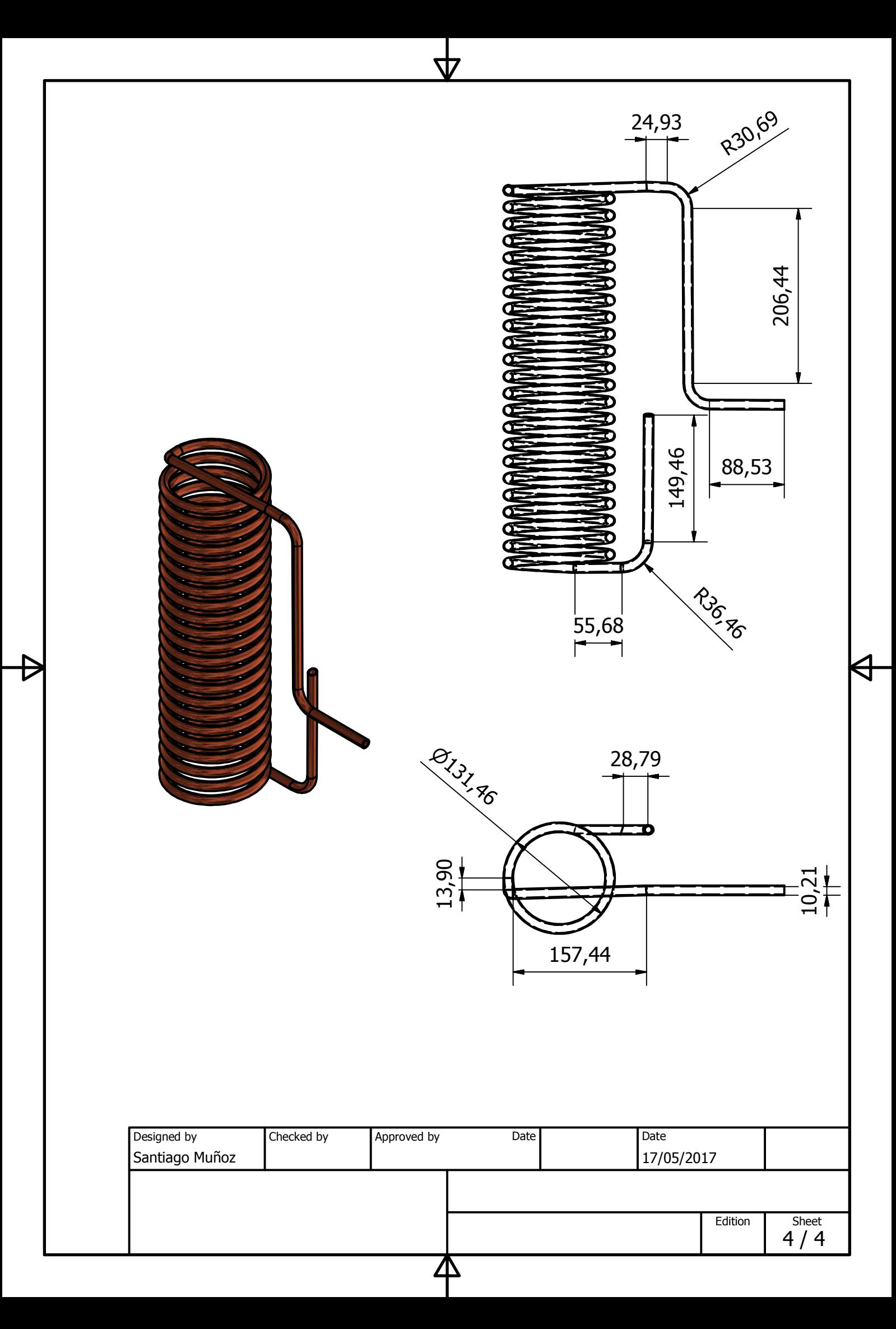

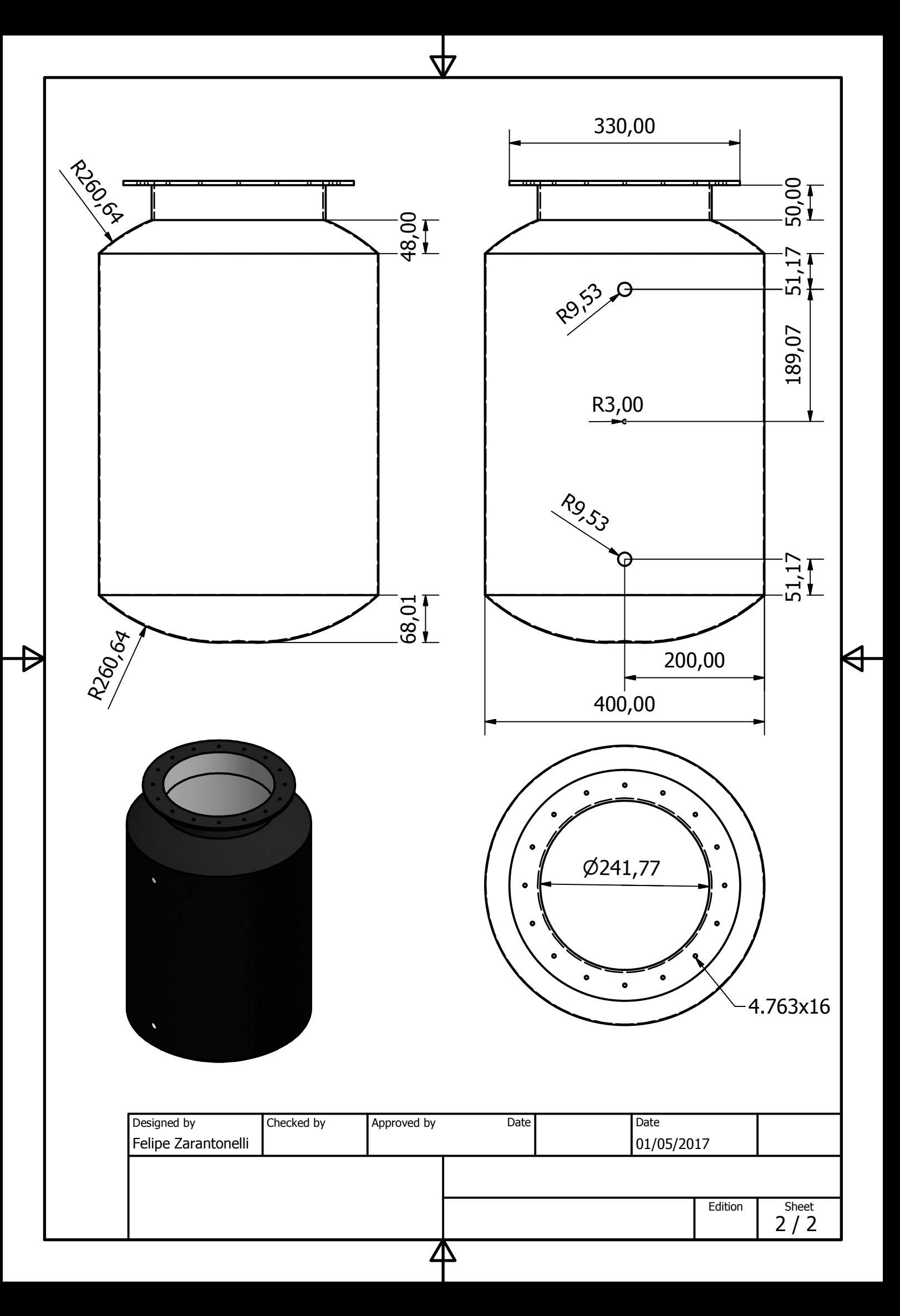